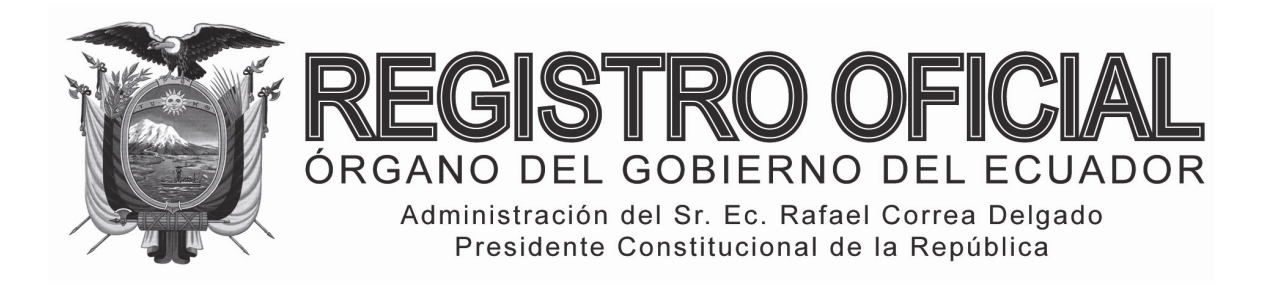

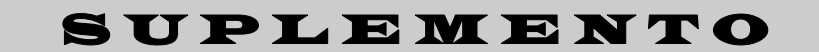

**Año I ‐ Nº 50**

**Quito, viernes 2 de agosto de 2013**

**Valor: US\$ 1.25 + IVA** 

**ING. HUGO ENRIQUE DEL POZO BARREZUETA DIRECTOR**

Quito: Avenida 12 de Octubre N 16‐90 y Pasaje Nicolás Jiménez

Dirección: Telf. 2901 ‐ 629 Oficinas centrales y ventas: Telf. 2234 ‐ 540

Distribución (Almacén): Mañosca Nº 201 y Av. 10 de Agosto Telf. 2430 ‐ 110

Sucursal Guayaquil: Malecón Nº 1606 y Av. 10 de Agosto Telf. 2527 ‐ 107

Suscripción anual: US\$ 400 + IVA para la ciudad de Quito US\$ 450 + IVA para el resto del país Impreso en Editora Nacional

# **SUMARIO:**

**Págs.** 

# **FUNCIÓN EJECUTIVA**

### **CONSULTAS:**

#### **SERVICIO NACIONAL DE ADUANA DEL ECUADOR:**

 **Consultas de clasificación arancelaria de las siguientes mercancías:** 

**SENAE-DNR-2013-0408-OF Aceite de Semilla de Maracuyá …….……………………………………….. 1**

**SENAE-DNR-2013-0409-OF Samsung Galaxy Tab 6.3 GT-I9200 …………………………………………….. 4**

#### **RESOLUCIONES:**

 **Expídense los siguientes procedimientos documentados:** 

**SENAE-DGN-2013-0219-RE "SENAE-MEE-2-3-009-V1 Manual Específico para el Ingreso y Salida de Mercancías de Importación de los Depósitos Temporales Marítimos, Aéreos y Terrestres, Courier-DHL y Correos del Ecuador" ……………. 8**

**SENAE-DGN-2013-0243-RE "SENAE-MEE-2-2-001-V1 Manual Específico para el Proceso de Exportaciones Marítimas y Terrestres Declaradas como Contenerizada" ……………………………...……….. 21**

**SENAE-DGN-2013-0244-RE "SENAE-MEE-2-2-009-V1 Manual Específico para la Devolución al Exterior de Mercancías en Sala Internacional de Pasajeros" ….. 29**

# **No. SENAE-DNR-2013-0408-OF**

**Guayaquil, 16 de julio de 2013** 

**Asunto:** CONSULTA DE CLASIFICACIÓN ARANCELARIO

Señor Ingeniero Bernhard Emil Frei Pérez **Gerente General QUICORNAC S.A.** En su Despacho

40 páginas

www.registroficial.gob.ec

**Al servicio del país desde el 1º de julio de 1895** De mi consideración:

En virtud de la delegación suscrita en la Resolución SENAE No. DGN-002-2011 publicada en Registro Oficial No. 377 del 03 de febrero del 2011 en la que Resuelve: *"...Primero.- Delegar al/la Coordinador/a General de Gestión Aduanera del Servicio Nacional de Aduana del Ecuador, la siguiente competencia determinada en literal h) del artículo 216 del Código Orgánico de la Producción, Comercio e Inversiones, publicado en el Suplemento del Registro Oficial No. 351 del 29 de diciembre del 2010, en lo que respecta a: Absolver las consultas sobre el arancel de importaciones respecto de la clasificación arancelaria de las mercancías, con sujeción a las disposiciones contempladas en el Código Tributario, absolución que tendrá efectos vinculantes respecto de quien formula la consulta...".* 

En respuesta al Documento No. SENAE-DSG-2013-4919- E, suscrito por el Sr. Bernhard Emil Frei Pérez, en calidad

de Gerente General de la empresa QUICORNAC S.A. con RUC Nº 099100448001, oficio en el cual, de conformidad con lo dispuesto en el Art. 141 del Código Orgánico de la Producción, Comercio e Inversiones, y cumplidos los requisitos previstos en la **Sección V de Reglamento al Título de la Facilitación Aduanera para el Comercio, del Libro V del Código Orgánico de la Producción, Comercio e Inversiones referente a las consultas de Consulta de Clasificación Arancelaria en sus artículos 89, 90, y 91** en concordancia con el artículo 1721 del Código Civil ecuatoriano, se procede a realizar el análisis de clasificación arancelaria para la mercancía denominado comercialmente como **"ACEITE DE SEMILLA DE MARACUYA"**, esta Dirección Nacional acoge el contenido del pronunciamiento de clasificación arancelaria previsto en el Informe Técnico DNR-DTA-JCC-ROC-IF-2013-254, suscrito por el Quím. Rodrigo Obando Cevallos, Especialista Laboratorista, de la Jefatura de Clasificación, el cual en su parte dice:

# *"…1.- Informe sobre Consulta de Clasificación Arancelaria.-*

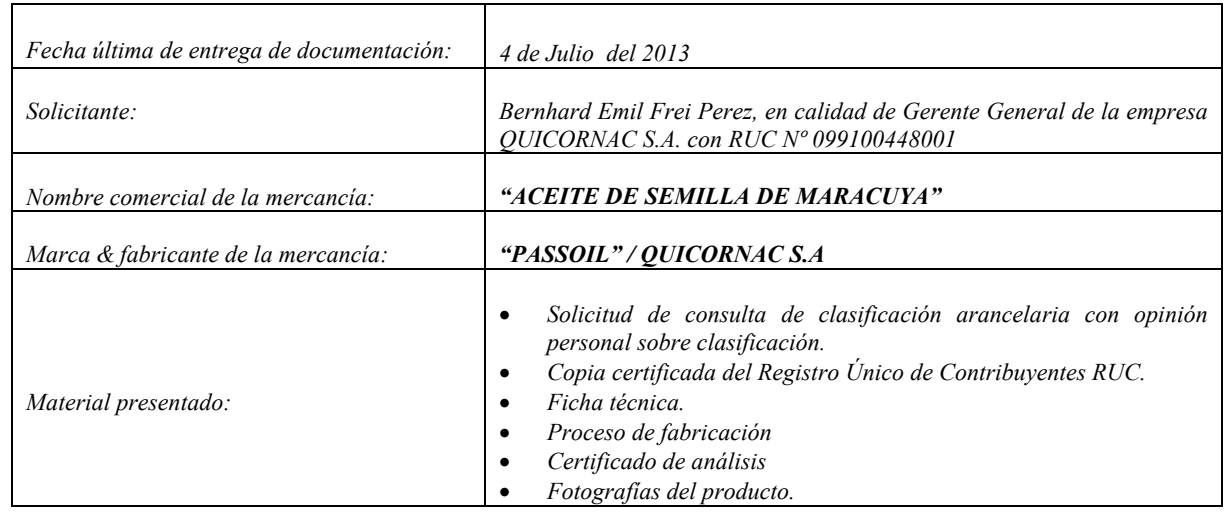

*2.- Descripción de la mercancía.-*

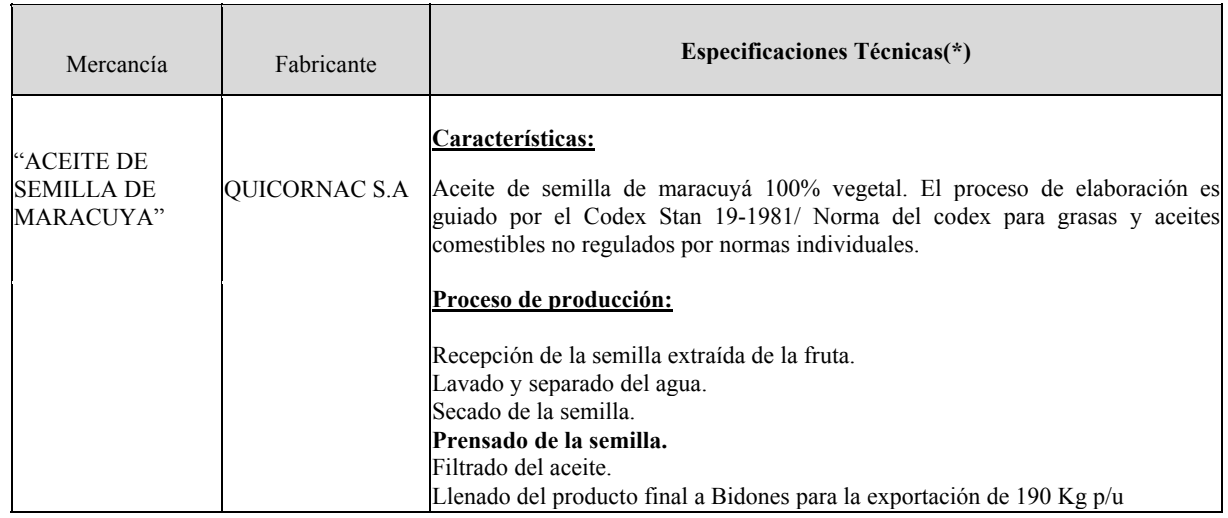

**Suplemento -- Registro Oficial Nº 50 -- Viernes 2 de agosto de 2013 -- 3** 

| Mercancía | Fabricante | <b>Especificaciones Técnicas</b> (*)                                                                                                    |  |
|-----------|------------|----------------------------------------------------------------------------------------------------|--|
|           |            | <b>Especificaciones generales:</b><br>Acidez Linoleica (promedio)  0.186%<br>Índice de refracción 1.47456 – 1.47496<br>Indice de Saponificación 193.68<br>AspectoLíquido oleaginoso. |  |

*\* Características obtenidas de la Información adjunta al oficio SENAE-DSG-2013-4919-E.* 

#### *3.- Análisis de clasificación arancelaria.-*

*La denominación de la mercancía dice que se trata de un aceite. Es extraído de las semillas de maracuyá por un proceso de prensado. Por el hecho de tener un índice de saponificación nos indica que esta compuesto de triglicéridos que son los componentes de las grasas.* 

*Por lo tanto, la mercancía en estudio se trata de un aceite graso y no de un aceite esencial. De tal manera que, debemos considerar lo que, las notas explicativas mencionan en lo que respecta al capítulo 15 que dicen textualmente:* 

#### *"…Capítulo 15*

*Grasas y aceites animales o vegetales; productos de su desdoblamiento; grasas alimenticias elaboradas; ceras de origen animal o vegetal* 

#### *CONSIDERACIONES GENERALES*

#### *A) Este Capítulo comprende:*

*1) Las grasas y aceites de origen animal o vegetal, en bruto, purificados, refinados o tratados de algún modo (por ejemplo, cocidos, sulfurados, hidrogenados).* 

*Con excepción del aceite de esperma de ballena u otros cetáceos (espermaceti) y el de jojoba, las grasas y aceites animales o vegetales son ésteres del glicerol y de los ácidos grasos: en especial, ácidos palmítico, esteárico y oléico.* 

*Los triglicéridos poseen la propiedad de saponificarse, es decir, descomponerse en alcohol (glicerol) y ácidos grasos por la acción de vapor de agua recalentado, de ácidos diluidos, de enzimas o de catalizadores, o en alcohol (glicerol) y sales alcalinas de los ácidos grasos, llamados jabones, por la acción de soluciones alcalinas.* 

*Los principales procedimientos de fraccionamiento utilizados, son los siguientes:* 

- *a) fraccionamiento en seco, que comprende el prensado, decantación, filtración y enfriamiento a baja temperatura;*
- *1. Las partidas 15.07 a 15.15 del presente Capítulo comprenden las grasas y aceites vegetales simples (es decir, que no estén mezclados con grasas ni aceites de naturaleza distinta), fijos, mencionados en las mismas, así como sus fracciones, incluso refinados, pero sin modificar químicamente*

*Las grasas y aceites comprendidos en estas partidas proceden, no solamente de las semillas o frutos oleaginosos de las partidas 12.01 a 12.07, sino también de productos vegetales comprendidos en otras partidas; entre los aceites de esta última categoría…"* 

*Con lo que mencionan las notas explicativas, vemos que este capítulo, describe a la mercancía que estamos estudiando. Por lo tanto, debemos clasificarlo en alguna partida del mismo. Para esto, revisamos lo que dice el arancel en la partida 15.15:* 

*"…15.15 Las demás grasas y aceites vegetales fijos (incluido el aceite de jojoba), y sus fracciones, incluso refinados, pero sin modificar químicamente (+).* 

- *Aceite de lino (de linaza) y sus fracciones:* 
	- *1515.11 - Aceite en bruto*
	- *1515.19 - Los demás*
- *Aceite de maíz y sus fracciones:*

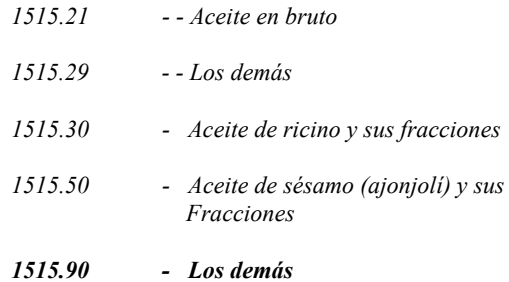

*Esta partida comprende las grasas y aceites vegetales, y sus fracciones, simples, fijos, excepto los mencionados en los textos de las partidas 15.07 a 15.14 (véanse las Consideraciones Generales, apartado B). Entre estas grasas y aceites conviene señalar, por razón de la importancia que tienen en los intercambios internacionales, en particular los productos siguientes…"* 

*Por lo tanto, en aplicación de las reglas 1 y 6 de clasificación que dicen:* 

#### *"REGLA 1:*

*Los títulos de las secciones, de los capítulos o de los subcapítulos solo tienen un valor indicativo, ya que la clasificación está determinada legalmente por los textos de las partidas y de las notas de sección o de capitulo y, si no son contrarias a los textos de dichas partidas y notas.* 

# *REGLA 6:*

*La clasificación de mercancías en las subpartidas de una misma partida está determinada legalmente por los textos de estas subpartidas y de las notas de subpartida así como, mutatis mutandis, por las reglas anteriores, bien entendido que solo pueden compararse subpartidas del mismo nivel a efecto de esta regla, también se aplican las notas de sección y de capitulo, salvo disposición en contrario."* 

*En base a los análisis realizados, a la mercancía denominada comercialmente como "ACEITE DE SEMILLA DE MARACUYA" marca "PASSOIL" y, producida por QUICORNAC S.A, le corresponde clasificarse en la subpartida "1515.90.00.00 – Los demás".* 

#### *4.- Conclusión.-*

*En virtud de las consideraciones, revisiones y análisis a la información adjunta al oficio No. SENAE-DSG-2013- 4919-E., se concluye que la mercancía denominada comercialmente como "ACEITE DE SEMILLA DE MARACUYA" marca "PASSOIL" y, producida por QUICORNAC S.A, se clasifica dentro del Arancel Nacional de Importaciones Vigente, en la Sección III, Capitulo 15, partida 15.15, subpartida arancelaria "1515.90.00.00 – Los demás…"* 

Con sentimientos de distinguida consideración.

Atentamente,

f.) Econ. Miguel Ángel Padilla Celi, Director Nacional de Gestión de Riesgos y Técnica Aduanera.

**SERVICIO NACIONAL DE ADUANA DEL ECUADOR.-** Certifico que es fiel copia de su original.- f.) Ilegible, Secretaría General "SENAE"

### **No. SENAE-DNR-2013-0409-OF**

**Guayaquil, 16 de julio de 2013** 

**Asunto:** Alcance a Documento No. SENAE-DSG-2013- 4263-OF.

Señor Juil Park **Gerente General SAMSUNG ECUADOR** 

En su Despacho

#### **Consultante: Sr. Ju Il Park, Apoderado General, compañía SAMSUNG ELECTRONICS LATINOAMERICA ZONA LIBRE S.A. – SUCURSAL ECUADOR.**

De mi consideración.-

En atención al Oficio S/N, ingresado con Documento No. SENAE-DSG-2013-4658-E y a su respectivo alcance con Documento No. SENAE-DSG-2013-4944-E, el primero suscrito por el Sr. Ju Il Park, Apoderado General, de la compañía SAMSUNG ELECTRONICS LATINOAMERICA ZONA LIBRE S.A. – SUCURSAL ECUADOR, oficio en el cual, de conformidad con lo dispuesto en el Art. 141 del Código Orgánico de la Producción, Comercio e Inversiones, y cumplidos los requisitos previstos en la **Sección V de Reglamento al Título de la Facilitación Aduanera para el Comercio, del Libro V del Código Orgánico de la Producción, Comercio e Inversiones referente a las consultas de Consulta de Clasificación Arancelaria en sus artículos 89, 90, y 91 en concordancia con el artículo 1721 del Código Civil ecuatoriano,** y de conformidad con la Resolución No DGN-002-2011 del Servicio Nacional de Aduana del Ecuador que en su artículo PRIMERO dice: *"Delegar al/la Coordinador/a General de Gestión Aduanera del Servicio Nacional de Aduana del Ecuador, la siguiente competencia determinada en literal h. del artículo 216 del Código Orgánico de la Producción, Comercio e Inversiones, publicado en el Suplemento del Registro Oficial No. 351 del 29 de diciembre del 2010, en lo que respecta a: Absolver las consultas sobre el arancel de importaciones respecto de la clasificación arancelaria de las mercancías, con sujeción a las disposiciones contempladas en el Código Tributario, absolución que tendrá efectos vinculantes respecto de quien la consulta."*; se procede a realizar el análisis de clasificación arancelaria para la mercancía denominada comercialmente, se procede a realizar el análisis de clasificación arancelaria para la mercancía denominada comercialmente **SAMSUNG GALAXY TAB 6.3 GT-I9200, conocido en otros mercados como MEGA 6.3.**

# **Informe sobre Consulta de Clasificación Arancelaria.-**

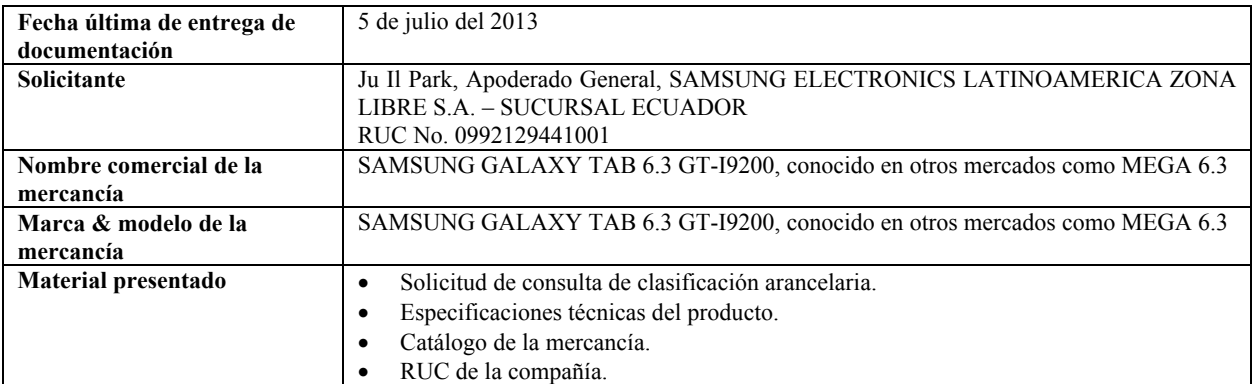

# **Descripción de la mercancía:**

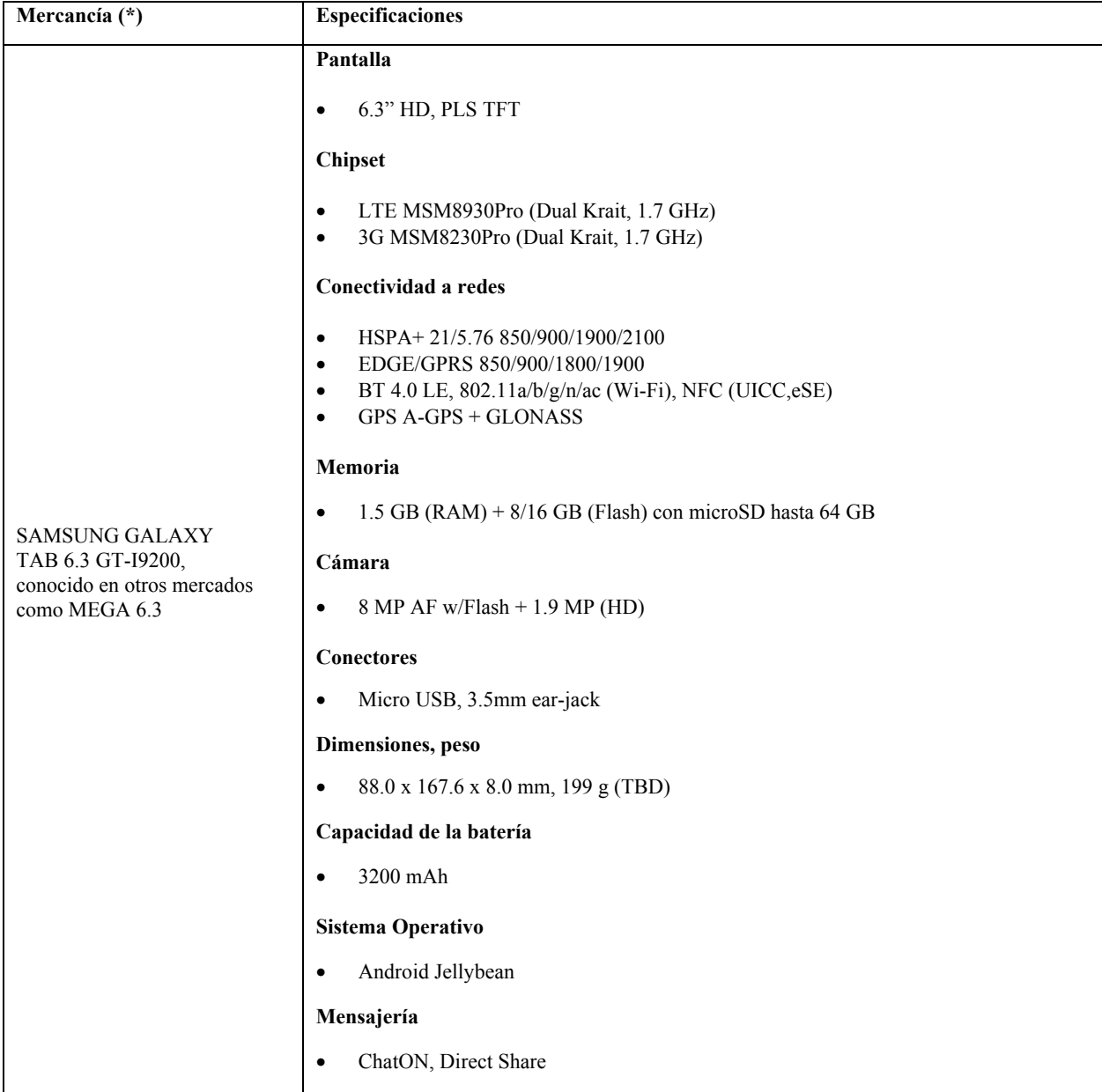

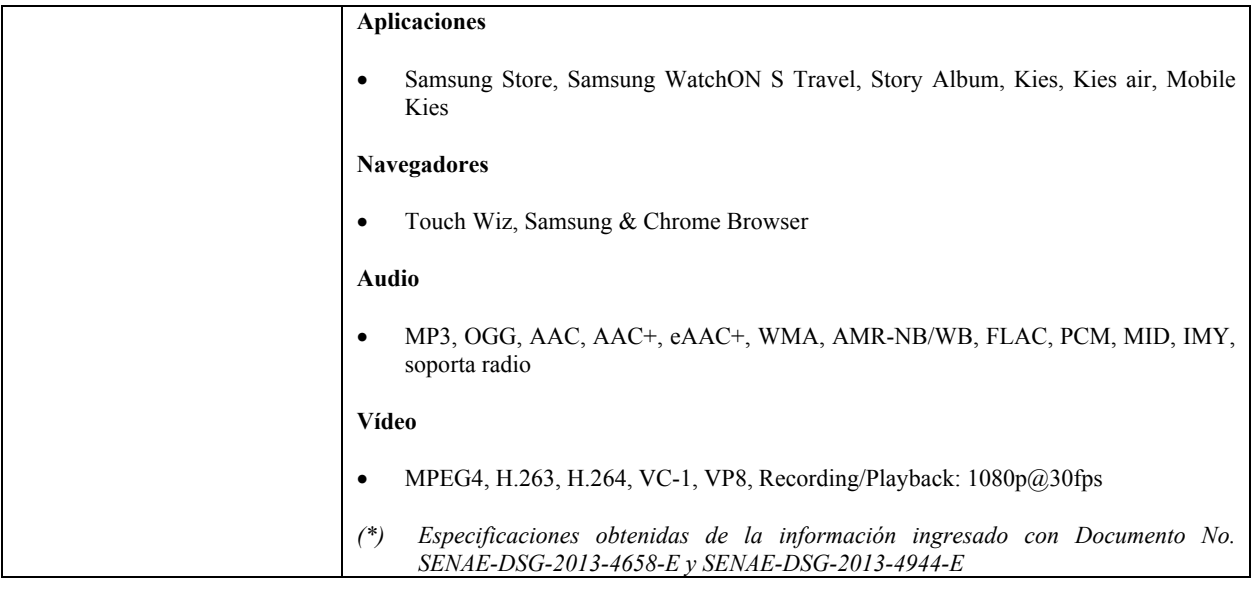

#### **Análisis de la mercancía:**

Conforme a las características descritas, en base a la información contenidas en el presente oficio de consulta y alcance; se define que la mercancía con la denominación **SAMSUNG GALAXY TAB 6.3 GT-I9200, conocido en otros mercados como MEGA 6.3.**

El equipo es multi funcional, es decir, combina otros dispositivos para distintas aplicaciones, los mismos comprenden:

- Teléfono móvil.
- Aparato de procesamiento de datos.
- Cámara digital.
- Receptor de radiodifusión.
- Reloj.
- GPS.

Dentro del análisis merceológico aplicado a la mercancía, se considera que dos funciones se destacan en base a las características técnicas y a las aplicaciones principales del equipo: **teléfono móvil** (comunicación de datos y/o voz) y **aparato de procesamiento de datos** (chipset/memoria), otro factor de importancia es que el tamaño del dispositivo lo diferencia de otros (Galaxy Note II u otros modelos de Galaxy Tab) y dificulta una categorización específica de tablet o smartphone.

A fin de sustentar el presente análisis, es pertinente considerar los siguientes argumentos arancelarios:

a) La clasificación arancelaria de las mercancías se regirá por la siguientes Reglas Generales de Interpretación de la Nomenclatura Arancelaria:

*Regla 1: Los títulos de las secciones, de los capítulos o de los subcapítulos solo tienen un valor indicativo, ya que la clasificación está determinada legalmente por los textos de las partidas y de las notas de sección o de capitulo y, si no son contrarias a los textos de dichas partidas y notas, de acuerdo con las reglas siguientes:* 

De manera que se tienen dos partidas para las funciones principales antes descritas:

*84.71 Máquinas automáticas para tratamiento o procesamiento de datos y sus unidades; lectores magnéticos u ópticos, máquinas para registro de datos sobre soporte en forma codificada y máquinas para tratamiento o procesamiento de estos datos, no expresados ni comprendidos en otra parte.* 

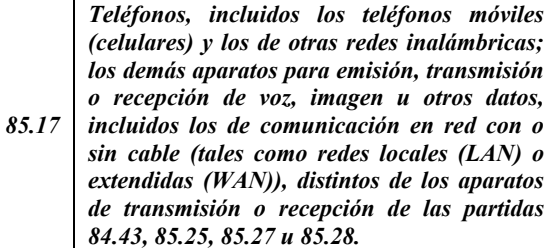

b) Al realizar la revisión de las páginas oficiales del fabricante con el nombre Galaxy Mega 6.3 GT-I9200 (nombre con el que se conoce al Galaxy Tab 6.3 en otros mercados) http://www.samsung.com/latin/consumer/mobilephones/mobile-phones/smartphone/GT-I9200ZWATTT-features, se describe lo siguiente:

 "*El más reciente GALAXY Mega de Samsung ofrece una experiencia móvil extraordinaria. A efectos prácticos es un smartphone, especialmente porque cabe con comodidad en tu mano, pero con su majestuosa pantalla ancha parece y se desempeña como una tablet…*"

"*La majestuosa pantalla ancha muestra el contenido visual a la perfección, pero sigue siendo bastante portátil para llevarlo contigo. Disfruta de todas las funcionalidades para realizar llamadas que están limitadas en una tablet, y también de nuevas características, entre ellas la interfaz de usuario Mega, que maximiza la productividad en la pantalla de mayor tamaño…*"

"*Esta megapantalla móvil es un regalo para la vista. El teléfono, ideal para ver fotos y videos, sigue teniendo un tamaño óptimo para transportarlo y recibir llamadas. La interfaz de usuario Mega aprovecha al máximo la pantalla grande, la visualización dividida y la multiventana, en especial mientras realizas tareas múltiples con Dual View. Ve más de tu mundo móvil con GALAXY Mega de Samsung*…"

Es importante indicar que la característica de smartphone es intrínseca del equipo, puesto que a diferencia de otros modelos de Galaxy Tab, no es opcional dependiendo del modelo (existen Galaxy Tab con o sin funcionalidad de celular).

Al tener todos los elementos de juicio, se determina que la función de smartphone así como la de tablet, tienen el mismo peso a la hora de definir el producto merceológicamente, consecuencia de esto se descarta la aplicación de la Regla General de Interpretación de la Nomenclatura Arancelaria 3 a) (la descripción más específica sobre la genérica), 3 b) (carácter esencial) de igual manera la Nota 3 de la Sección XVI (función principal).

c) En concordancia de lo antes expuesto se acude a la siguiente Regla General de Interpretación de la Nomenclatura Arancelaria:

*Regla 3 c): cuando las Reglas 3 a) y 3 b) no permitan efectuar la clasificación, la mercancía se clasificará en la última partida por orden de numeración entre las susceptibles de tenerse razonablemente en cuenta.*

d) En virtud de los literales a), b) y c) la partida escogida es la siguiente:

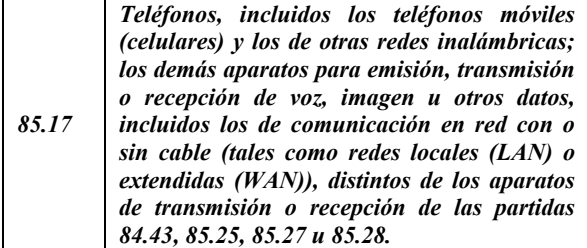

e) Para la determinación a nivel de subpartida se utiliza la siguiente Regla General de Interpretación de la Nomenclatura Arancelaria:

*Regla 6: La clasificación de mercancías en las subpartidas de una misma partida está determinada legalmente por los textos de estas subpartidas y de las notas de subpartida así como, mutatis mutandis, por las*  *reglas anteriores, bien entendido que solo pueden compararse subpartidas del mismo nivel. A efecto de esta regla, también se aplican las notas de sección y de capitulo, salvo disposición en contrario.* 

f) Finalmente se llega a la siguiente subpartida:

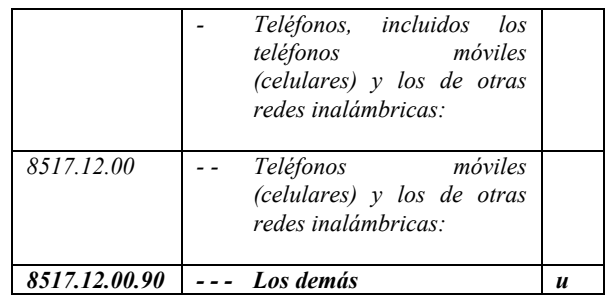

#### **Conclusión**

Del análisis a la información contenida en el presente trámite, se ha generado **Informe Técnico No. DNR-DTA-JCC-JAB-IF-2013-259** suscrito por el Ing. Jorge Brito C., Especialista en Técnica Aduanera mismo que adjunto, así como los antecedentes y características expuestas en este oficio; es criterio técnico de esta Dirección Nacional acoger el contenido y conclusión que constan en el referido informe, el mismo que indica:

"*En virtud a las características descritas, en base a la información en los Documentos No. SENAE-DSG-2013- 4658-E, SENAE-DSG-2013-4944-E y en la página oficial del fabricante http://www.samsung.com/ latin/consumer/mobile-phones/mobilephones/smartphone/GT-I9200ZWATTT-features;* 

*SE CONCLUYE.- que la mercancía denominada SAMSUNG GALAXY TAB 6.3 GT-I9200, conocido en otros mercados como MEGA 6.3, en aplicación de la Primera, Tercera c) y Sexta de las Reglas Generales de Interpretación de la Nomenclatura Arancelaria, se clasifica dentro del Arancel del Ecuador vigente, en la partida 85.17, subpartida arancelaria 8517.12.00.90 - - - Los demás."*

Particular que se informa para los fines pertinentes.

Con sentimientos de distinguida consideración.

Atentamente,

f.) Econ. Miguel Ángel Padilla Celi, Director Nacional de Gestión de Riesgos y Técnica Aduanera.

**SERVICIO NACIONAL DE ADUANA DEL ECUADOR.-Ce**rtifico que es fiel copia de su original.- f.) Ilegible, Secretaría General SENAE.

**Nro. SENAE-DGN-2013-0219-RE** 

**Guayaquil, 24 de junio de 2013** 

#### **SERVICIO NACIONAL DE ADUANA DEL ECUADOR**

#### **DIRECCIÓN GENERAL**

#### **Considerando:**

Que el numeral 3 del artículo 225 de la Constitución de la República del Ecuador expresamente señala que son entidades del Sector Público, los organismos y entidades creados por la Constitución o la ley para el ejercicio de la potestad estatal, para la prestación de servicios públicos o para desarrollar actividades económicas asumidas por el Estado.

Que el artículo 227 de la Constitución de la República del Ecuador señala que la administración pública constituye un servicio a la colectividad que se rige por los principios de eficacia, eficiencia, calidad, jerarquía, desconcentración, descentralización, coordinación, participación, planificación, transparencia y evaluación.

Que en el Capítulo I, Naturaleza y Atribuciones, Título IV de la Administración Aduanera, regulado en el Código Orgánico de la Producción, Comercio e Inversiones, publicado en el Suplemento del Registro Oficial No. 351 del 29 de diciembre de 2010, se señala: "*El servicio de aduana es una potestad pública que ejerce el Estado, a través del Servicio Nacional de Aduana del Ecuador, sin perjuicio del ejercicio de atribuciones por parte de sus delegatarios debidamente autorizados y de la coordinación o cooperación de otras entidades u órganos del sector público, con sujeción al presente cuerpo legal, sus reglamentos, manuales de operación y procedimientos, y demás normas aplicables...".* 

Que, de conformidad a las competencias y atribuciones que tiene el Director General del Servicio Nacional de Aduana del Ecuador, se encuentra determinado en el literal l) del Art. 216 del Código Orgánico de la Producción, Comercio e Inversiones. "... *l. Expedir, mediante resolución los* Inversiones, "... *l. Expedir, mediante reglamentos, manuales, instructivos, oficios circulares necesarios para la aplicación de aspectos operativos, administrativos, procedimentales, de valoración en aduana y para la creación, supresión y regulación de las tasas por servicios aduaneros, así como las regulaciones necesarias para el buen funcionamiento de la administración aduanera y aquellos aspectos operativos no contemplados en este Código y su reglamento..."* 

Que, mediante Decreto Ejecutivo Nº 934, de fecha 10 de noviembre del 2011, el Econ. Xavier Cárdenas Moncayo, fue designado Director General del Servicio Nacional de Aduana del Ecuador, de conformidad con lo establecido en el artículo 215 del Código Orgánico de la Producción, Comercio e Inversiones; y el artículo 11, literal d) del

Estatuto del Régimen Jurídico y Administrativo de la Función Ejecutiva En tal virtud, el Director General del Servicio Nacional de Aduana del Ecuador, en ejercicio de la atribución y competencia dispuesta en el literal l) del artículo 216 del Código Orgánico de la Producción, Comercio e Inversiones, publicado en el Suplemento del Registro Oficial No. 351 del 29 de diciembre de 2010.

#### **Resuelve:**

**PRIMERO.-** Expedir el procedimiento documentado denominado:

**"SENAE-MEE-2-3-009-V1 Manual Específico para el Ingreso y Salida de Mercancías de Importación de los Depósitos Temporales Marítimos, Aéreos y Terrestres, Courier-DHL y Correos Del Ecuador".** 

**SEGUNDO.-** Se dejan sin efecto los siguientes documentos:

**Guía de Operadores para la salida de mercancía de Depósitos Temporales o Puertos habilitados versión número 2, publicado en Registro Oficial N° 764, de fecha 9 de agosto de 2012** y **Manual Específico para la Salida de Mercancías Importadas de los Depósitos Temporales Aéreos, publicado en Registro Oficial N° 778, de fecha 30 de agosto de 2012.** 

#### **DISPOSICIÓN FINAL**

Notifíquese del contenido de la presente Resolución a las Subdirecciones Generales, Direcciones Nacionales, Direcciones Distritales del Servicio Nacional de Aduana del Ecuador.

Publíquese en la Página Web del Servicio Nacional de Aduana del Ecuador y encárguese a la Dirección de Secretaría General del Servicio Nacional de Aduana del Ecuador el formalizar las diligencias necesarias para la publicación de la presente resolución junto con el referido **"SENAE-MEE-2-3-009-V1 Manual Específico para el Ingreso y Salida de Mercancías de Importación de los Depósitos Temporales Marítimos, Aéreos y Terrestres, Courier-DHL y Correos Del Ecuador"** en el Registro Oficial.

La presente Resolución entrará en vigencia a partir de su suscripción, sin perjuicio de su publicación en el Registro Oficial.

Dado y firmado en el Despacho Principal de la Dirección General del Servicio Nacional de Aduana del Ecuador, en la ciudad de Santiago de Guayaquil.

*Documento firmado electrónicamente*

f.) Econ. Pedro Xavier Cárdenas Moncayo, Director General.

**SERVICIO NACIONAL DE ADUANA DEL ECUADOR.-** Certifico que es fiel copia de su original.- f.) Ilegible, Secretaría General "SENAE".

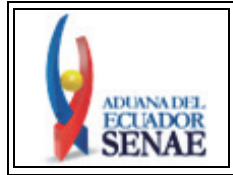

**MANUAL ESPECÍFICO PARA EL INGRESO Y SALIDA DE MERCANCÍAS DE IMPORTACIÓN DE LOS DEPÓSITOS TEMPORALES MARÍTIMOS, AÉREOS Y TERRESTRES, COURIER-DHL Y CORREOS DEL ECUADOR** 

Código: **SENAE-MEE-2-3-009** Versión: **1**  Fecha: **Jun/2013**  Página **9 de 40**

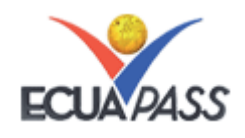

**SENAE-MEE-2-3-009-V1** 

## **MANUAL ESPECÍFICO PARA EL INGRESO Y SALIDA DE MERCANCÍAS DE IMPORTACIÓN DE LOS DEPÓSITOS TEMPORALES MARÍTIMOS, AÉREOS Y TERRESTRES, COURIER-DHL Y CORREOS DEL ECUADOR**

#### **JUNIO 2013**

#### **HOJA DE RESUMEN**

**Descripción del documento:** 

Este documento detalla el procedimiento a seguir para el ingreso y salida de depósitos temporales.

#### **Objetivo:**

Establecer las actividades necesarias que deben realizar los operadores de comercio exterior involucrados en el proceso de "ingreso y salida de mercancías" de los depósitos temporales, relativas a la verificación del cumplimiento de todas las formalidades aduaneras, reglamentarias y de control exigidas para el destino aduanero respectivo.

#### **Elaboración / Revisión / Aprobación:**

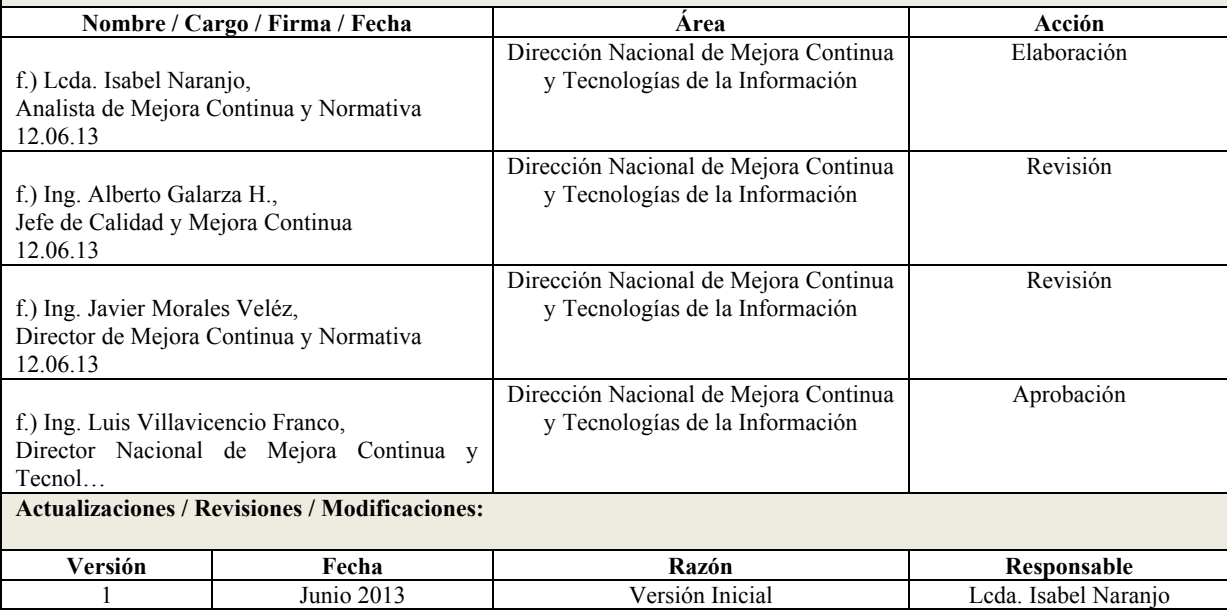

# **ÍNDICE**

- 1 OBJETIVO
- 2 ALCANCE
- 3 RESPONSABILIDAD
- 4 NORMATIVA VIGENTE
- 5 CONSIDERACIONES GENERALES
- 6 PROCEDIMIENTO
- 7 FLUJOGRAMA
- 8 INDICADORES
- 9 ANEXOS

#### **1. OBJETIVO**

Establecer las actividades necesarias que deben realizar los operadores de comercio exterior involucrados en el proceso de "ingreso y salida de mercancías" de importación de los depósitos temporales, zona de distribución y servidores aduaneros relativas a la verificación del cumplimiento de todas las formalidades aduaneras, reglamentarias y de control exigidas para el destino aduanero respectivo.

# **2. ALCANCE**

Está dirigido al personal de los Depósitos Temporales, Zona de Distribución y servidores aduaneros que prestan el servicio de almacenamiento temporal de mercancías, así como a los agentes de aduana y sus auxiliares, agentes de carga internacional, importadores, transportistas, que requieren retirar las mercancías de los depósitos temporales. Comprende la verificación del cumplimiento de todas las formalidades aduaneras, reglamentarias y de control, exigidos para el destino aduanero respectivo, así como las acciones y registro de novedades, hasta la salida de las mercancías de importación por el último punto de control de los depósitos temporales.

# **3. RESPONSABILIDAD**

- **3.1** La aplicación y cumplimiento de lo establecido en el presente manual es responsabilidad de los depósitos temporales, de los agentes de aduana y sus auxiliares, importadores, agentes de carga internacional, transportistas, zona de distribución y técnicos operadores que realicen ingresos de mercancías.
- **3.2** El seguimiento y control del cumplimiento de lo establecido en el presente manual es responsabilidad de las Direcciones de Despacho y Control de Zona Primaria de los distritos del país.

## **4. NORMATIVA VIGENTE**

- Decisión 671 de la Comunidad Andina, Gaceta Oficial N° 1520, 16/julio/2007.
- Código Orgánico de la Producción, Comercio e Inversiones Copci, Registro Oficial Suplemento 351, 29/diciembre/2010.

 Reglamento al Título de Facilitación Aduanera del Libro V del Código Orgánico de la Producción, Comercio e Inversiones - Rcopci, Registro Oficial Suplemento 452, 19/Mayo/2011.

# **5. CONSIDERACIONES GENERALES**

- **5.1** Con el objeto que se apliquen los términos de manera correcta; a continuación se presentan algunas definiciones inherentes a los procedimientos para el ingreso y salida de mercancías de importación de Zona Primaria.
- **5.1.1 Técnico Operador.-** Es el servidor aduanero que interviene en el proceso de revisión de correcciones de los informes de ingresos y salidas. Los técnicos operadores que efectúan estas verificaciones corresponden al área de Despacho, Zona Primaria, Courier y Correos del Ecuador.

Es importante mencionar que los técnicos operadores de Courier y Correos del Ecuador, solo realizarán la verificación de los informes de correcciones de ingresos y salidas correspondientes a los ingresos de mercancía que hayan realizado estos operadores de almacenamiento.

- **5.1.2 Operadores de almacenamiento.-** Para fines del presente manual se les conocerá de esta forma a los depósitos temporales, courier-DHL, Correos del Ecuador, zonas de distribución y técnicos operadores de zona primaria del distrito de Latacunga que realizan los ingresos y salidas de los depósito temporal.
- **5.1.3 NDI-Notificación de detalles de ingreso estimado de carga.-** Es un documento electrónico que notifica la solicitud y recepción de la información del manifiesto de importación para que las mercancías puedan ingresar a los diferentes Operadores de Almacenamiento.
- **5.1.4 IMDT Informe de ingreso de mercancía.-** Es el documento electrónico que realiza el Operador de Almacenamiento para el realizar el ingreso de la mercancía.
- **5.1.5 CIIS Solicitud de corrección -** informe de ingreso y salida.- Es un documento electrónico en el cual se podrán corregir la información del informe de ingreso o salida registrados incorrectamente o eliminar dichos registros.
- **5.1.6 NRCI Notificación de resultado de corrección.-** Es un documento electrónico en el cual se hace una notificación del resultado de corrección de la información del número de carga.
- **5.1.7 RIDT Notificación de aprobación de salida.-** Es un documento electrónico en el cual se notifica a los Operadores de Almacenamiento de la aprobación de Salida de las mercancías, para efectos de control aduanero, el proceso de salida se inicia desde el momento de la recepción de este e-doc.
- **5.1.8 SMDT Informe de salida de mercancía.-** Es un documento electrónico que realiza el Operador de Almacenamiento para el realizar la salida de la mercancía.
- **5.1.9 Impadt Informe de novedades de ingreso, almacenamiento y salida.-** Es un documento electrónico que realiza el Operador de Almacenamiento para registrar las novedades que se puedan encontrar durante el ingreso, almacenamiento o salida de la mercancía; estas novedades pueden requerir de una inspección.
- **5.1.10 Tarjas.-** Término utilizado para referirse al documento físico o electrónico donde se registra: peso de la carga, número de bultos (carga suelta o general), embalaje número de contenedor, tipo de contenedor y número de precinto; correspondientes a un documento de transporte.
- **5.1.11 Salida Parcial.-** Es el tipo de clasificación de salida en el que se registra en partes la salida de un total de mercancías.
- **5.1.12 Salida Total.-** Es el tipo de clasificación de salida autorizada por el total de la mercancía.
- **5.1.13 Salida Final.-** Es el tipo de clasificación de la última salida parcial de un total de mercancías.
- **5.1.14 Factores Exógenos.-** Son aquellos de origen externo tales como: fenómenos atmosféricos, físicos o químicos.
- **5.1.15 Tolerancia.-** Es definida como la máxima diferencia admitida, expresada en porcentaje autorizado de aumento y/o disminución que se presente en la cantidad de mercancía, sea sólida, liquida o gaseosa; a causa de factores exógenos u otros debidamente justificados.
- **5.2** El Servicio Nacional de Aduana del Ecuador Senae proporciona a los operadores de almacenamiento las herramientas necesarias en el sistema informático de la aduana o sus enlaces habilitados debidamente autorizados, que permitan el correcto proceso de registro de entradas y salidas de mercancías en sus zonas de almacenamiento.
- **5.3** La transmisión de los ingresos, correcciones, novedades y salidas pueden realizarse a través del portal externo o por el propio sistema del operador de almacenamiento utilizando servicios web. Para efectos de los procedimientos detallados en el

presente documento se describen las opciones del portal externo.

- **5.4** Toda solicitud de corrección en el ingreso, almacenamiento o salida de mercancías debe realizarse conforme a los formatos establecidos en el sistema informático aduanero y no requieren aprobación del Senae. Una vez que se ha generado una Declaración Aduanera de Importación - DAI, la corrección debe ser aprobada por el Senae.
- **5.4.1** Para las correcciones de ingreso y salida que realice el depósito temporal granelero, y que cuente con una Declaración Aduanera de Importación – DAI, deberá remitir por correo electrónico al Director de Zona Primaria o su delegado los justificativos necesarios para su aprobación.
- **5.5** El ingreso y salida de mercancías puede realizarse de manera parcial, final o total, acorde con lo establecido en nuestro sistema informático utilizando los edocs. IMDT y SMDT.
- **5.6** Los depósitos temporales marítimos tendrán un plazo máximo de hasta 24 horas para realizar el ingreso de los números de carga cuya condición tengan FCL/FCL, carga suelta y carga general, contados a partir de la fecha de llegada del medio de transporte registrada en el sistema y 36 horas para los números de carga cuya condición sea LCL/LCL o FCL/LCL contados desde la fecha de llegada del medio de transporte registrada en el sistema.
- **5.7** En los distritos aéreos donde cuentan con un operador de zona de distribución, los depósitos temporales tendrán un plazo de 4 horas para realizar los ingresos contados desde la generación de la guía de distribución, en caso de no existir un operador de zona de distribución el plazo será de 24 horas contados desde la fecha de llegada del medio de transporte registrada en el sistema.
- **5.8** Los depósitos temporales terrestres tendrán un plazo de 24 horas para realizar el ingreso de la mercancía, contados desde la fecha de llegada del medio de transporte registrada en el sistema.
- **5.9** En el caso de la carga al granel, los depósitos temporales deberán registrar al final del día la sumatoria total de la carga ingresada o despachada de manera parcial, final o total.
- **5.10** En el sistema informático aduanero están establecidas las novedades que generen una inspección al ingreso o un bloqueo que impida la salida de mercancías hasta el cumplimiento de las formalidades aduaneras y cumplimiento de la normativa vigente. A continuación se listan las novedades y si necesitan o no realizar una inspección:

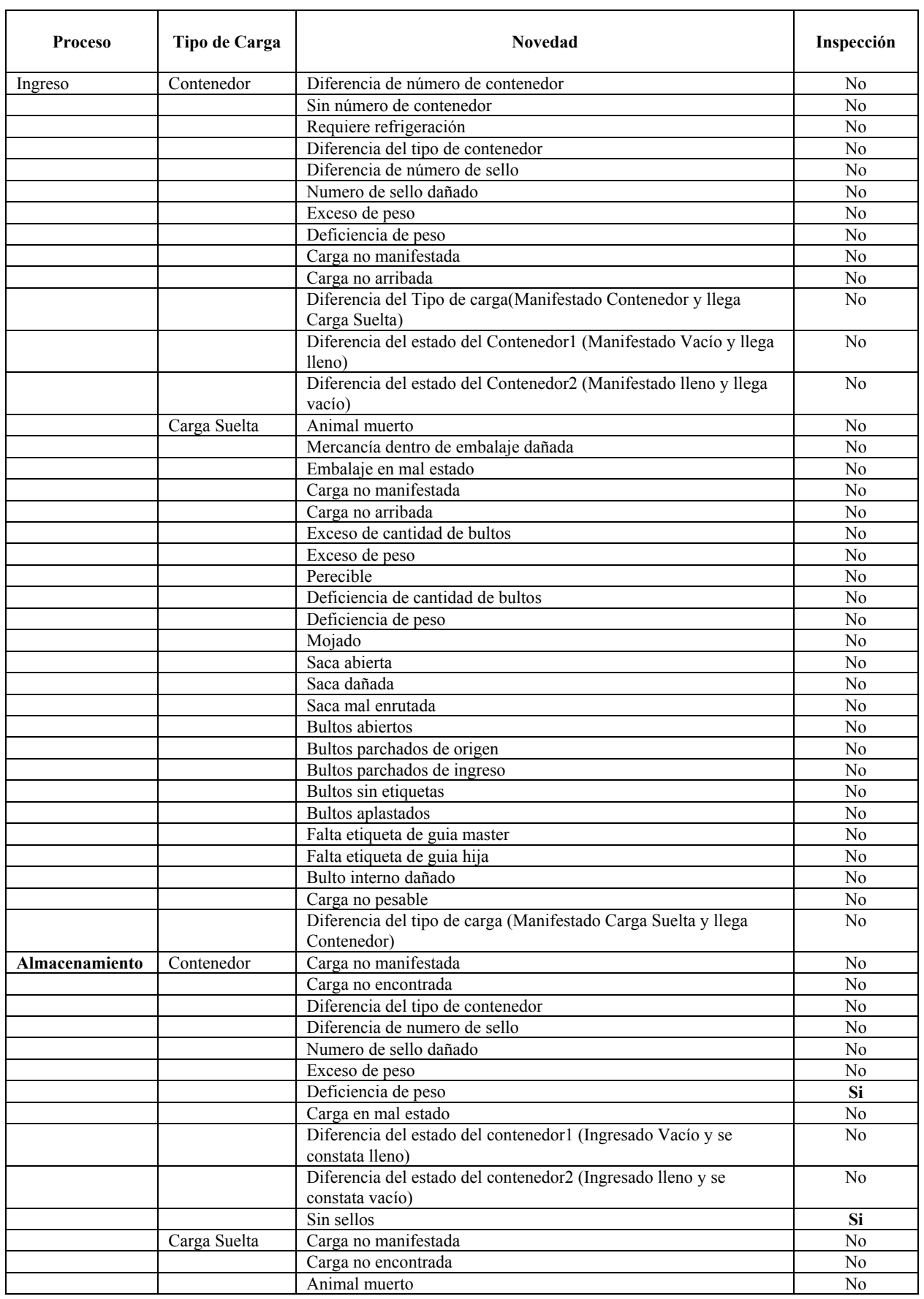

# **12 -- Suplemento -- Registro Oficial Nº 50 -- Viernes 2 de agosto de 2013**

| <b>Proceso</b> | Tipo de Carga | <b>Novedad</b>                      | Inspección     |
|----------------|---------------|-------------------------------------|----------------|
|                |               | Mercancía dentro de embalaje dañada | N <sub>0</sub> |
|                |               | Embalaje en mal estado              | No             |
|                |               | Carga no arribada                   | N <sub>o</sub> |
|                |               | Exceso de cantidad de bultos        | N <sub>0</sub> |
|                |               | Exceso de peso                      | No             |
|                |               | Perecible                           | N <sub>0</sub> |
|                |               | Deficiencia de cantidad de bultos   | N <sub>0</sub> |
|                |               | Deficiencia de peso                 | Si             |
|                |               | Mojado                              | No             |
|                |               | Saca abierta                        | N <sub>0</sub> |
|                |               | Saca dañada                         | No             |
|                |               | <b>Bultos</b> abiertos              | No             |
|                |               | Bultos parchados de ingreso         | N <sub>0</sub> |
|                |               | Bultos aplastados                   | No             |
|                |               | Bulto interno dañado                | No             |
|                |               | Carga no pesable                    | N <sub>0</sub> |
|                |               | Carga en mal estado                 | N <sub>0</sub> |
| Salida         | Contenedor    | Diferencia del tipo de contenedor   | Si             |
|                |               | Diferencia de número de sello       | Si             |
|                |               | Exceso de peso del 10%              | Si             |
|                |               | Deficiencia de peso del 10%         | Si             |
|                | Carga Suelta  | Exceso de cantidad de bultos        | Si             |
|                |               | Exceso de peso del 10%              | Si             |
|                |               | Deficiencia de cantidad de bultos   | Si             |
|                |               | Deficiencia de peso del 10%         | Si             |

**Suplemento -- Registro Oficial Nº 50 -- Viernes 2 de agosto de 2013 -- 13** 

- **5.11** El Operador de Almacenamiento deberá establecer el procedimiento interno documental o electrónico para efectuar la descarga, el ingreso, el almacenamiento y salida de mercancías el cual deberá ser comunicado por escrito al departamento de Zona Primaria del Distrito correspondiente; así como sus modificaciones, dichos procedimientos no serán requisito para los procesos aduaneros, sin embargo no eximirá la responsabilidad de la transmisión los registros de la descarga, ingreso, almacenamiento y salida, corrección de ingreso salida, o registro de novedades implementados en el sistema informático de aduana.
- **5.12** En caso de incumplimiento a lo descrito en el presente manual, el depósito temporal estará sujeto a las sanciones contempladas en el artículo 193 literal d) del Copci.

#### **5.13 Ingreso de mercancías al depósito temporal.**

- **5.13.1** Los ingresos de mercancías a los depósitos temporales que cubre este manual, son los siguientes:
	- El operador de almacenamiento está en libertad de realizar tarjas al detalle o documentos físicos o electrónicos que hagan referencia a la descarga de mercancía de manera interna y el mismo no será requisito para los procesos aduaneros y no eximirán la responsabilidad de la transmisión de los registros de ingreso, corrección de ingreso.
- Para el caso de contenedores de descarga cuyo bl emitido por la naviera es consolidado con condición FCL/FCL y el bl hijo refleje la misma condición y éste no haya sido enviado por la consolidadora, el ingreso lo puede realizar por el número de carga del bl master. Cuando sea transmitido el bl hijo el depósito deberá realizar la anulación del ingreso del master y realizar el ingreso por el bl hijo.
- Salida de mercancías al depósito temporal.

#### **5.14 Salida de mercancías al depósito temporal.**

- **5.14.1** Las salidas de mercancías de los depósitos temporales que cubre este manual, son las siguientes:
	- Salida por aceptación de declaración de importación.
	- Salida de contenedores vacíos.
	- Salida por desaduanamiento directo.
	- Salida para entidad de control.
	- Salida de fraccionamiento de documento de transporte.
	- Salida por guía de distribución.
	- Salida de mercancía de la aduana.

# **14 -- Suplemento -- Registro Oficial Nº 50 -- Viernes 2 de agosto de 2013**

- Salida de material de uso emergente.
- Salida por destrucción.
- Salida legal justificada.
- Salida por reembarque.
- Salida por transbordo.
- Salida de transito aduanero comunitario.
- Salida por traslado multimodal.
- Salida por traslado entre zonas primarias.
- Salida por aprehensión.
- Salida por decomiso administrativo.
- **5.14.2** Para la operación de traslado sujeta a monitoreo geo-referenciado, los depósitos temporales deberán registrar en el sistema informático del Senae el número del candado electrónico.
- **5.14.3** Los Operadores de almacenamiento que estén en capacidad; y, a solicitud del propietario de las mercancías o su delegado; podrán dar salida a las mercancías durante las 24 horas los 7 días de la semana, utilizando los medios electrónicos implementados para el efecto.
- **5.14.4** Los Operadores de almacenamiento deberán registrar todas y cada una de las salidas, parciales, finales y totales en el mismo momento que se esté realizando la salida física de las mercancías.
- **5.14.5** El registro de salidas parciales, finales o totales realizado por los Operadores de almacenamiento, debe actualizar el sistema de inventario en línea.
- **5.14.6** Cuando el excedente superen los márgenes de tolerancia otorgados, para carga suelta y contenerizada 10%, granel 3% entre el peso de ingreso y el peso de la salida de las mercancías por el depósito temporal, deberá ser registrado como novedad y retornar para ser inspeccionado por parte de un servidor de Control de Zona Primaria. No se deberá registrar novedades cuando el tipo de salida sea por Traslado entre Zonas Primarias.
- **5.14.7** Los excedentes de mercancías al granel que superen los rangos máximos de tolerancia y que se encuentren bajo restricciones o cupos deberán ser detalladas mediante el documento electrónico correspondiente de novedades - Impadt.
- **5.14.8** Únicamente para los casos autorizados por el Senae, se dispondrá la salida de mercancías mediante providencia. Zona Primaria del distrito correspondiente debe informar al depósito temporal para que realice la regularización en el sistema.
- **5.14.9** Salvo para los casos de mercancía al granel, toda mercancía que este amparada en una declaración anticipada y el canal de aforo asignado a la declaración sea automático, el depósito deberá permitir la salida de la misma inmediatamente luego de que la mercancía sea descargada del medio de transporte sin el almacenamiento temporal de las mercancías.
- **5.14.10** En los casos de existir diferencia de bultos al momento de la salida del Depósito temporal, debe registrarse la novedad para su retorno e inspección.
- **5.14.11** Una vez que se haya realizado la inspección correspondiente producto de una novedad y el resultado del informe sea sin novedad se autoriza nuevamente la salida de la mercancía, caso contrario el consignatario debe cumplir todas las formalidades aduaneras establecidas en la normativa vigente.

# **6. PROCEDIMIENTO**

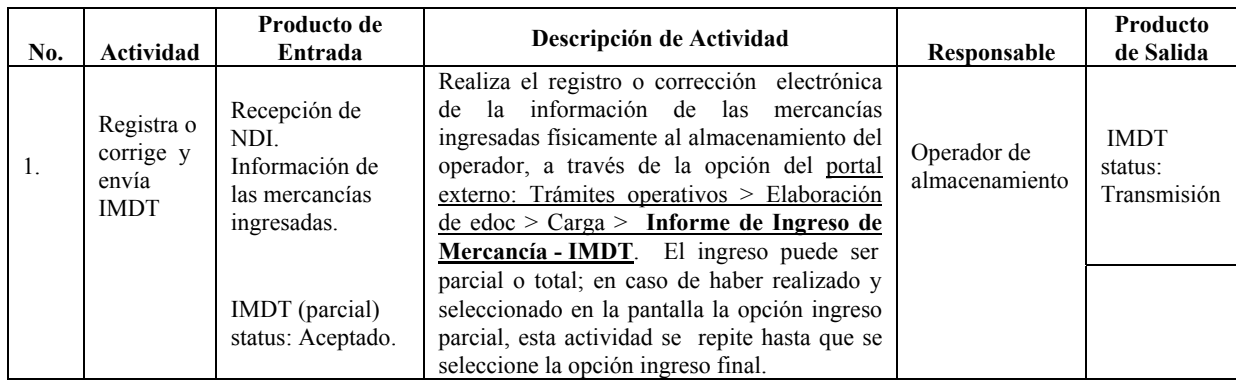

#### **6.1 Ingreso de mercancías a los operadores de almacenamiento.**

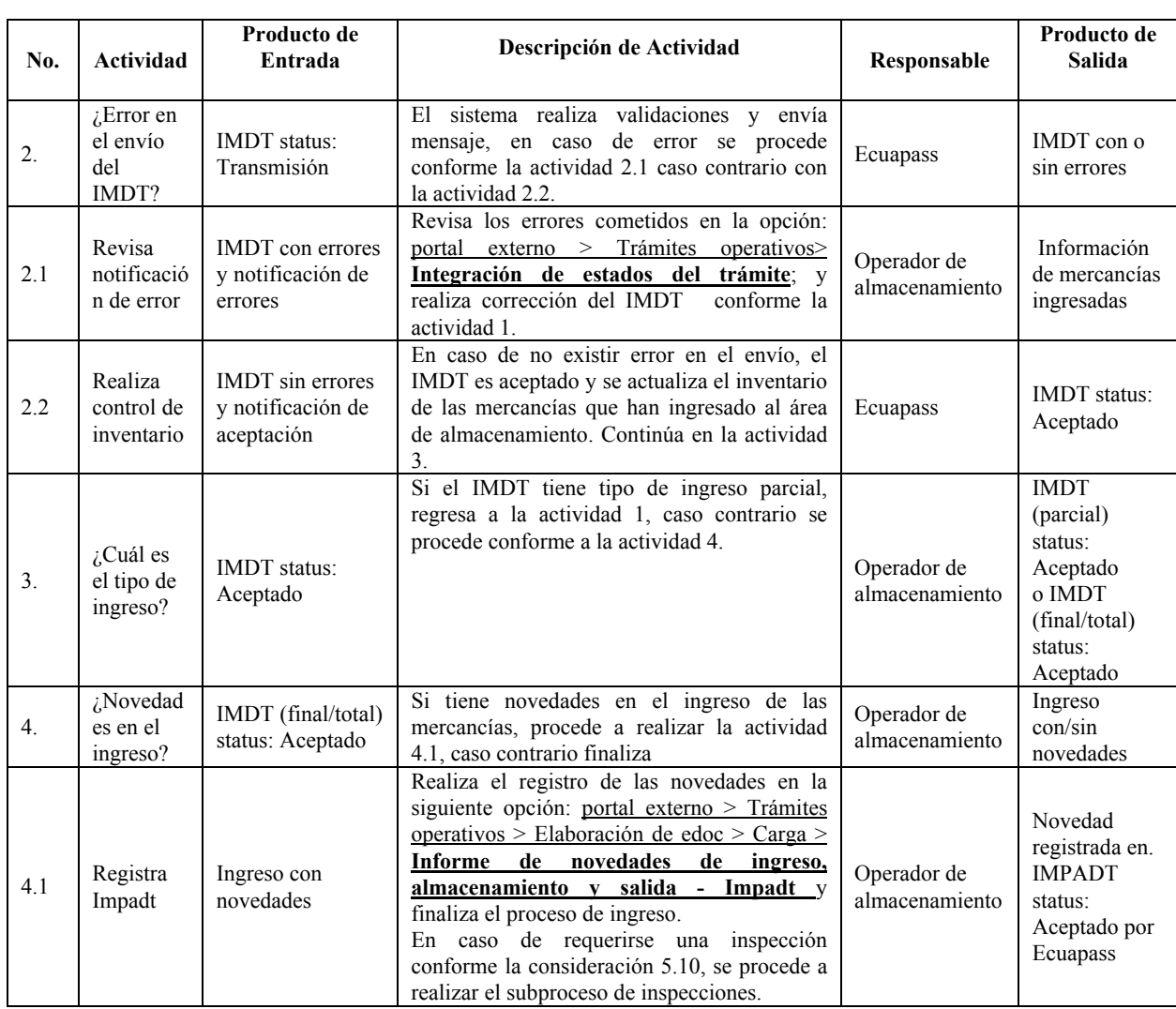

# **Suplemento -- Registro Oficial Nº 50 -- Viernes 2 de agosto de 2013 -- 15**

# **6.2 Salida de mercancías de los operadores de almacenamiento**

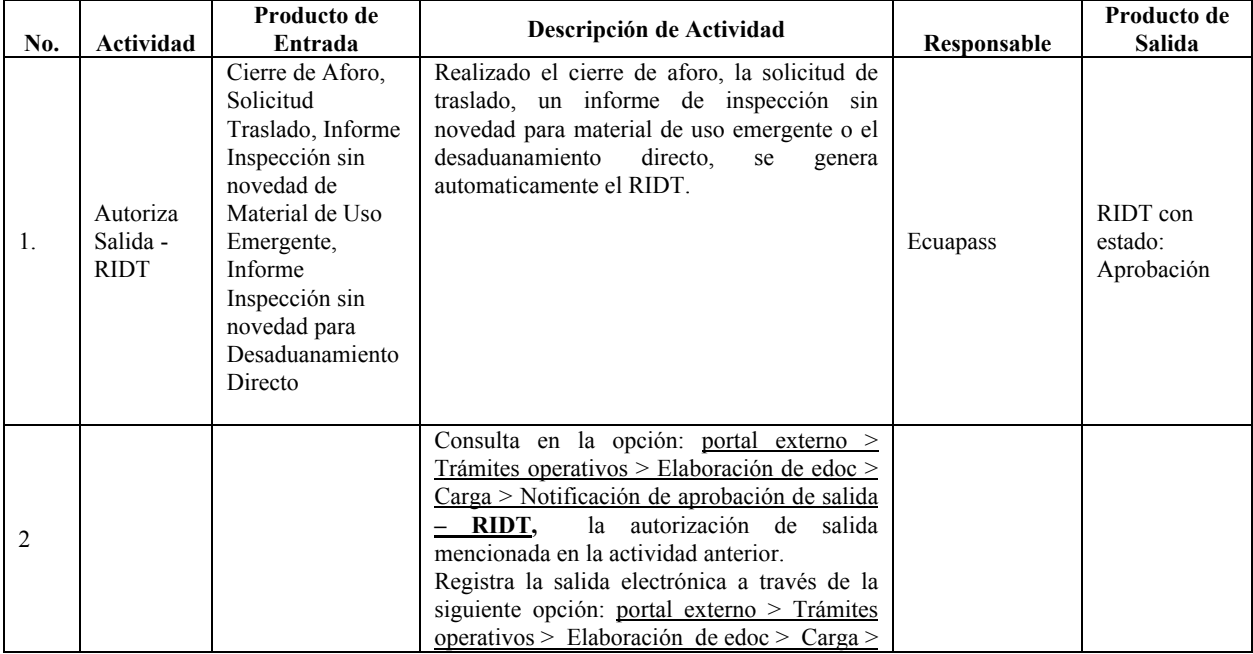

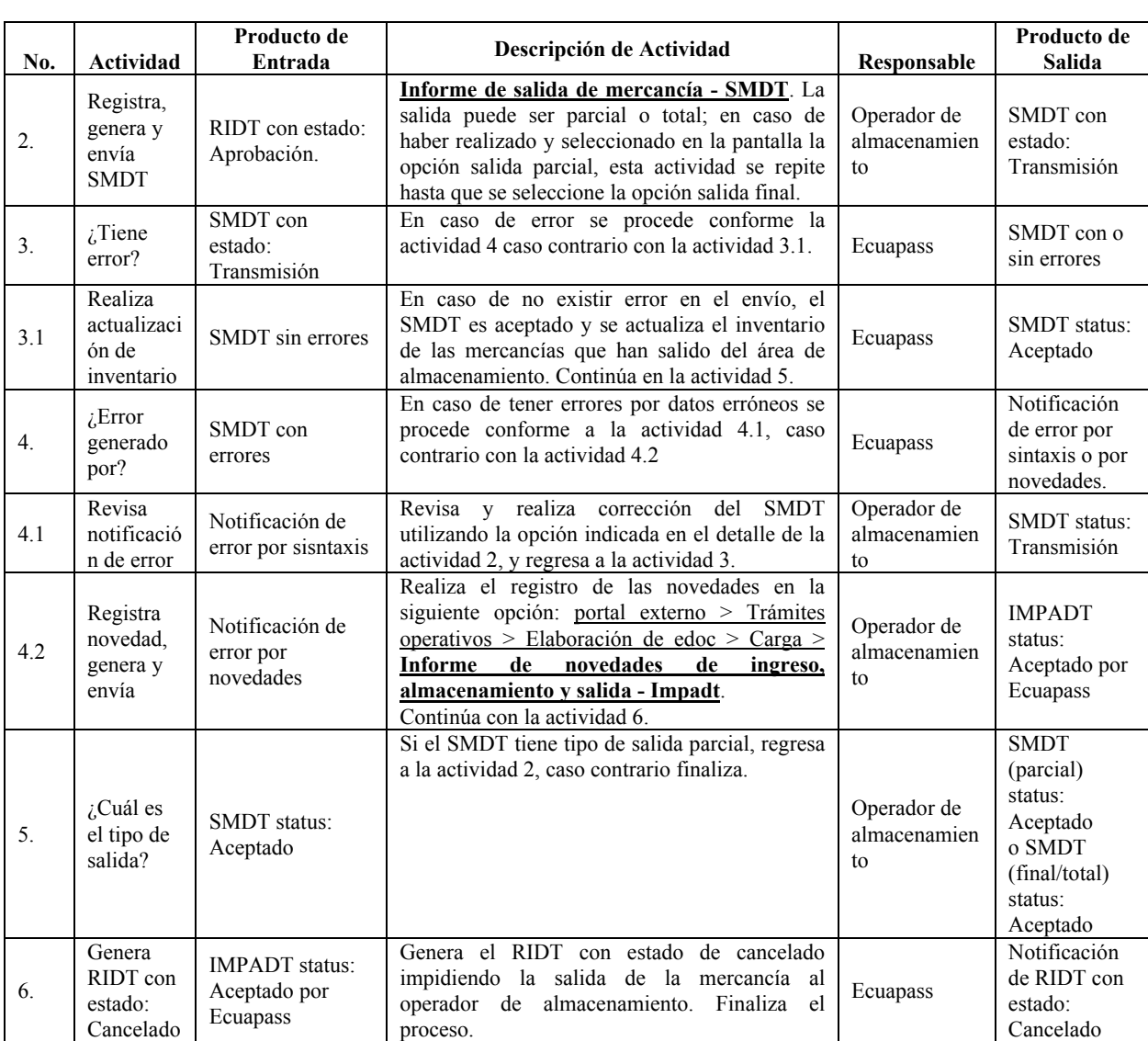

# **16 -- Suplemento -- Registro Oficial Nº 50 -- Viernes 2 de agosto de 2013**

# **6.3 Correcciones de informe de ingreso de mercancías de los operadores de almacenamiento.**

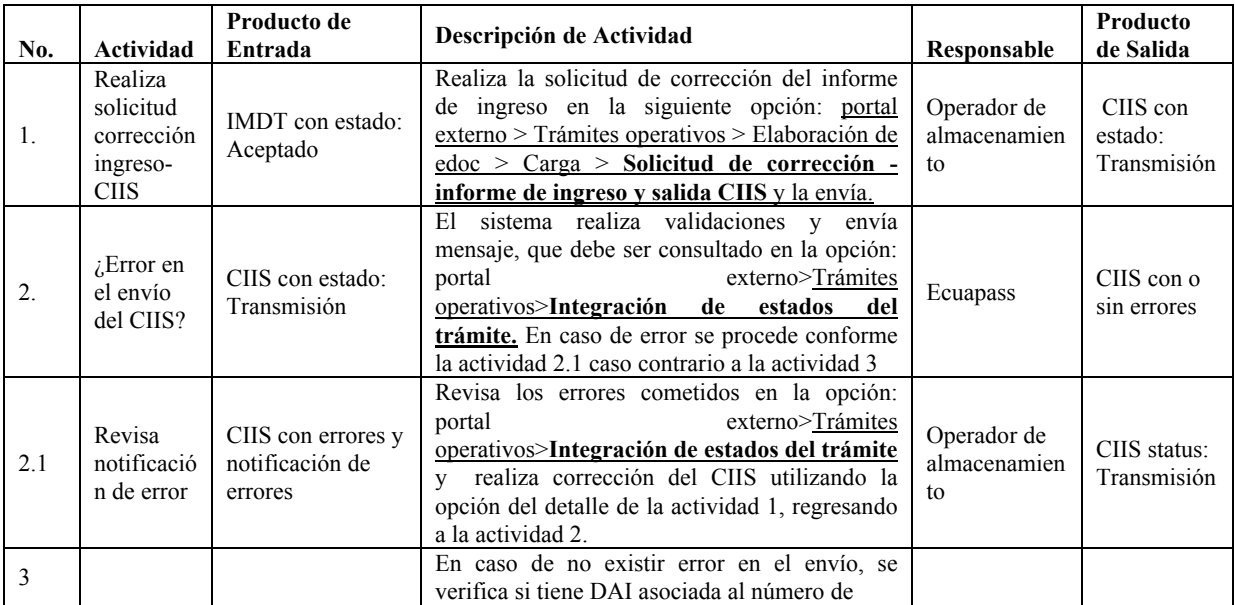

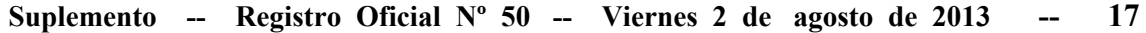

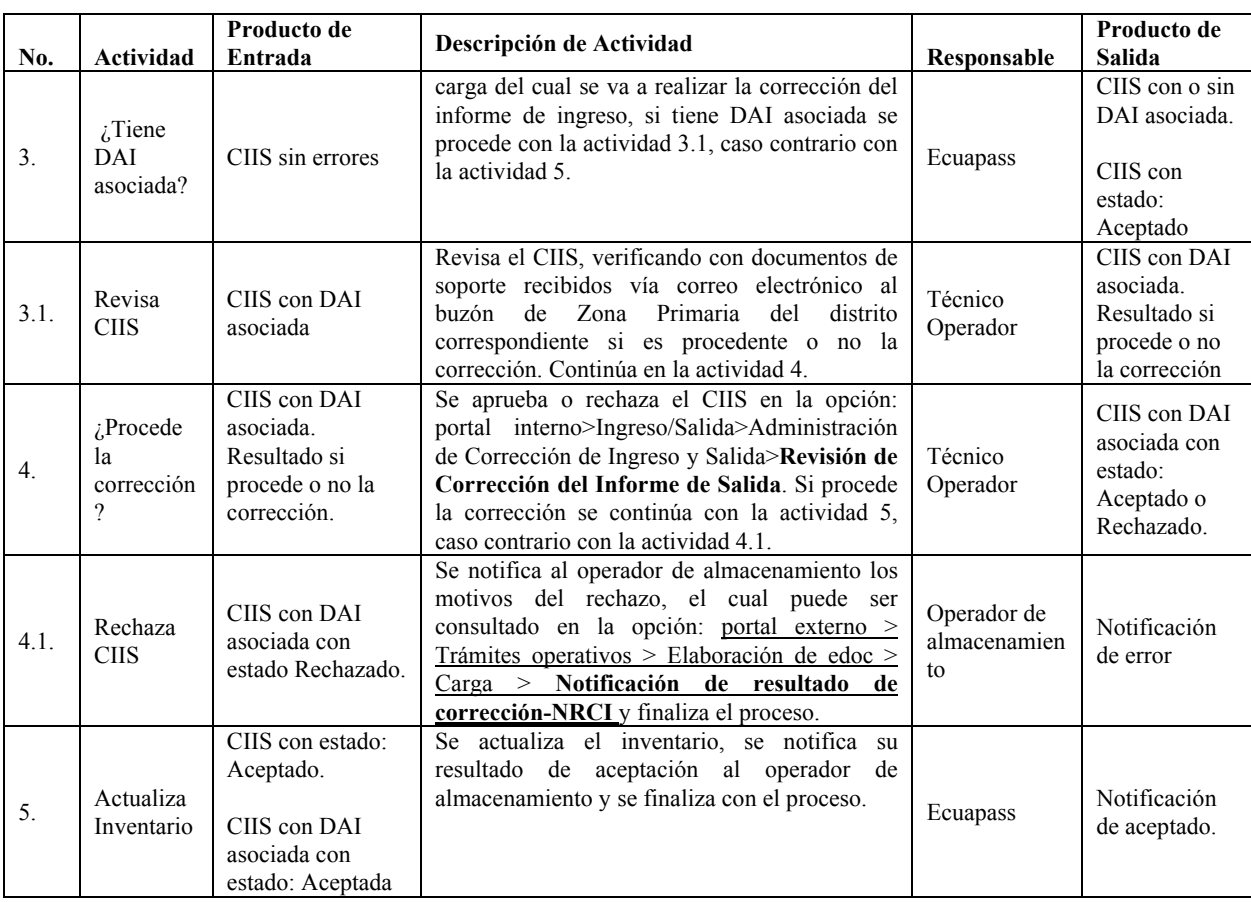

# **6.4 Correcciones del informe de salida de mercancías de los operadores de almacenamiento**

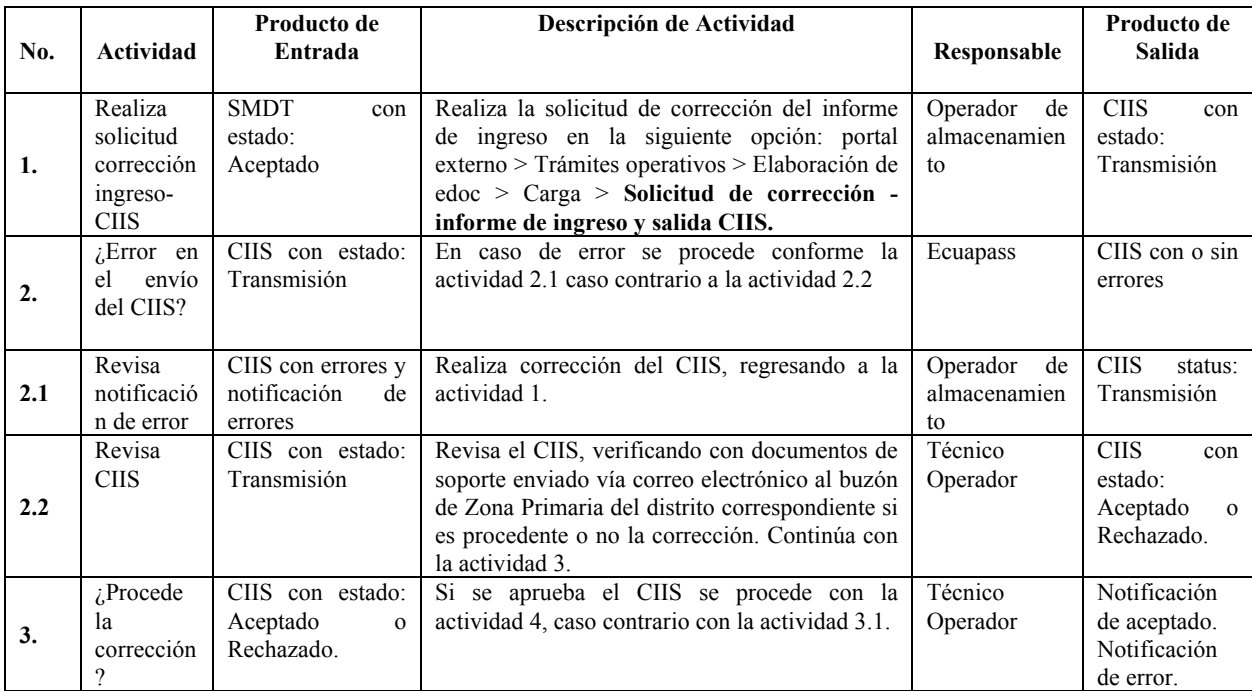

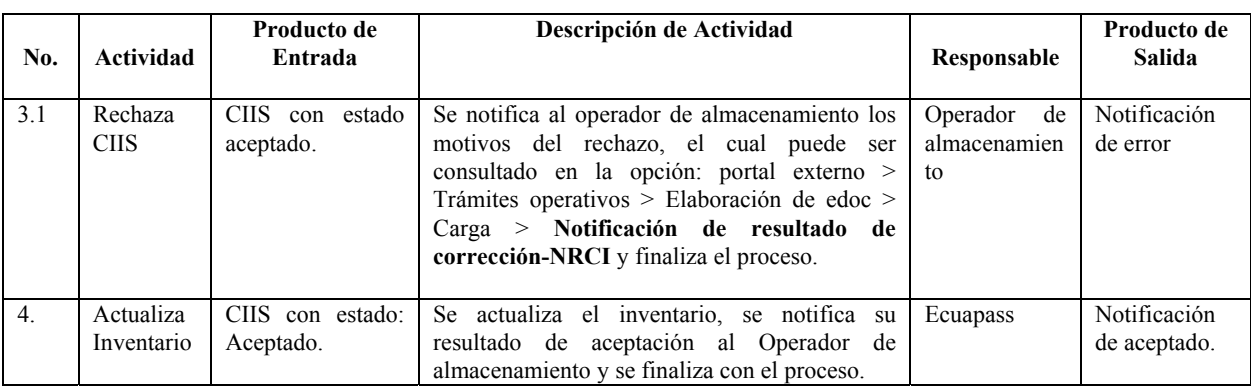

# **18 -- Suplemento -- Registro Oficial Nº 50 -- Viernes 2 de agosto de 2013**

# **7. FLUJOGRAMA**

# **7.1 Ingreso de Mercancías al Depósito Temporal**

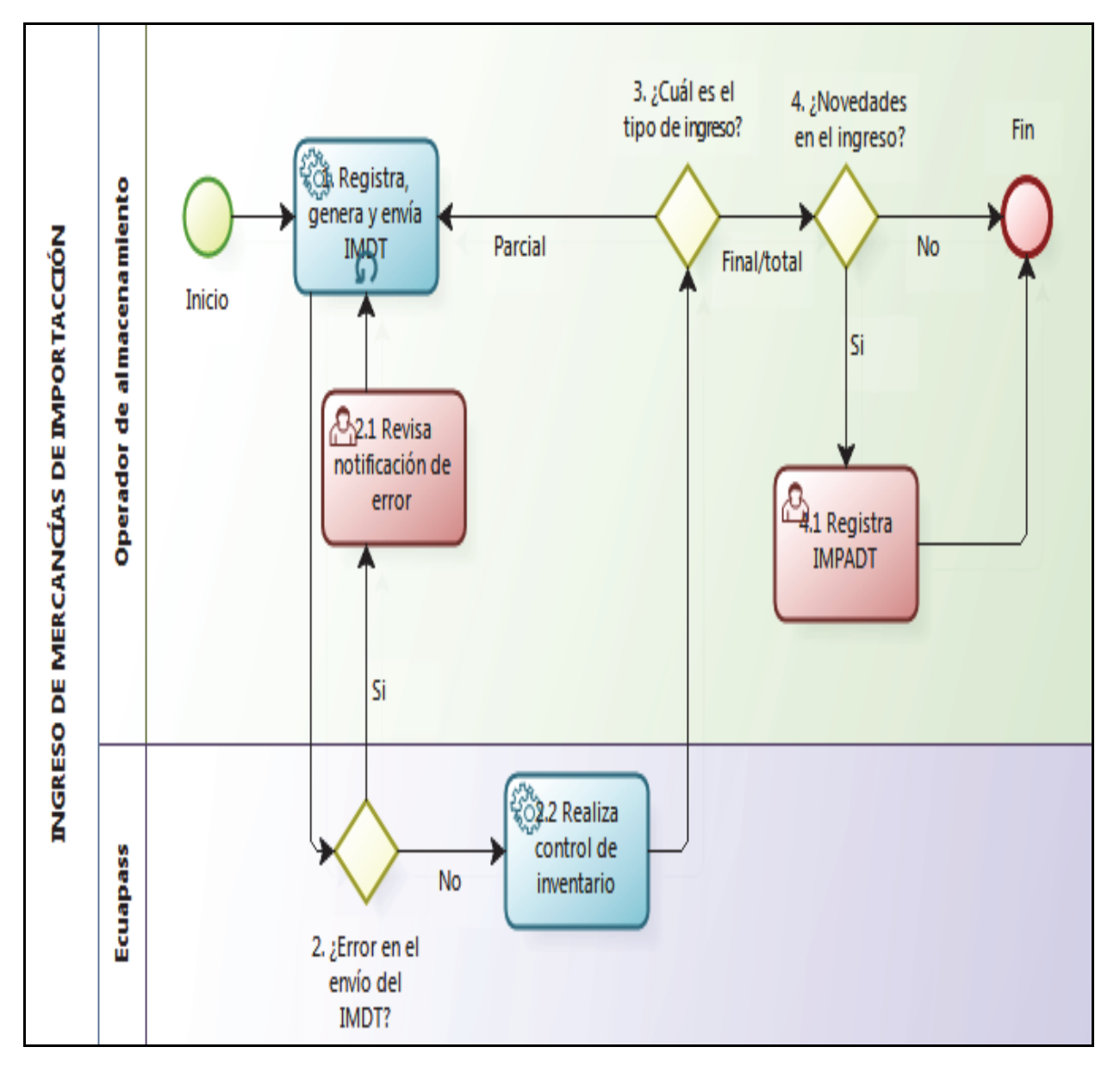

#### **Example 1**. Autoriza Salida - RIDT Inicio Si **Ecuapass** 3. ¿Tiene 4. ¿Error Error? generado por Novedades No န်ဂြံ့) 1 Realiza actualización de inventario

#### **7.2 Salida de Mercancías del Depósito Temporal**

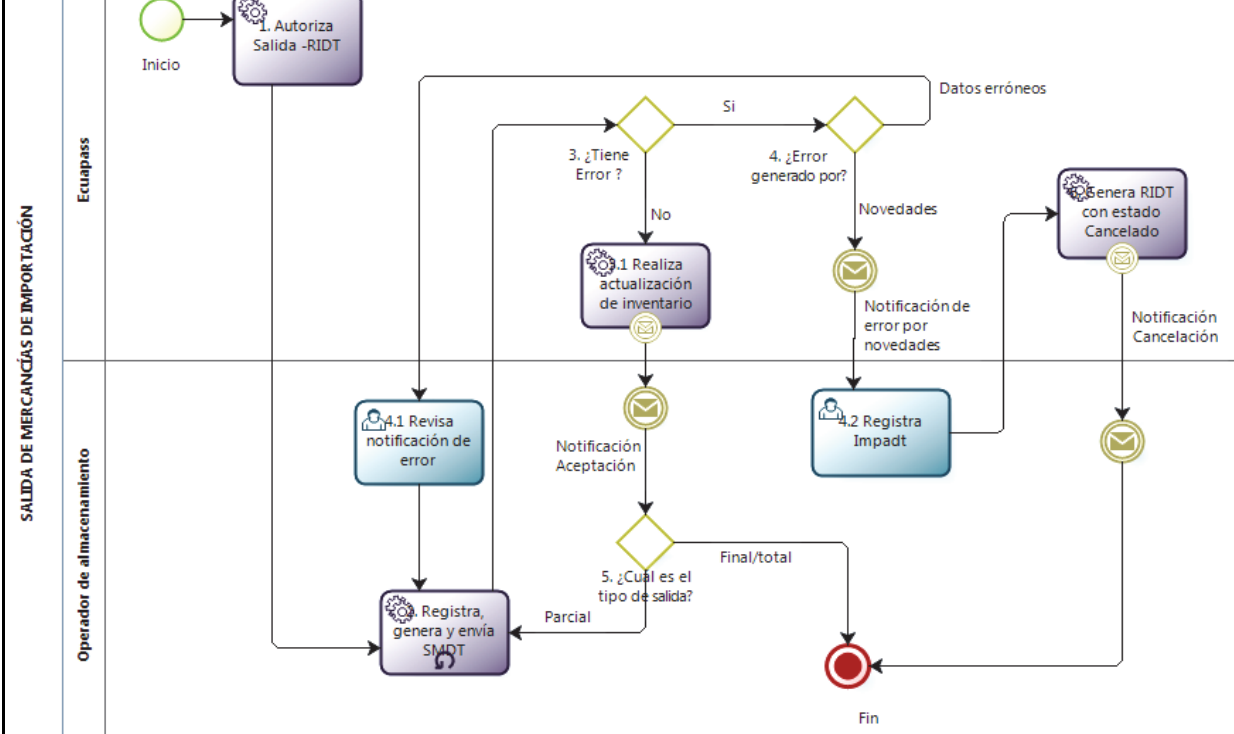

#### **7.3 Correcciones de informe de ingreso de mercancías de los Operadores de almacenamiento**

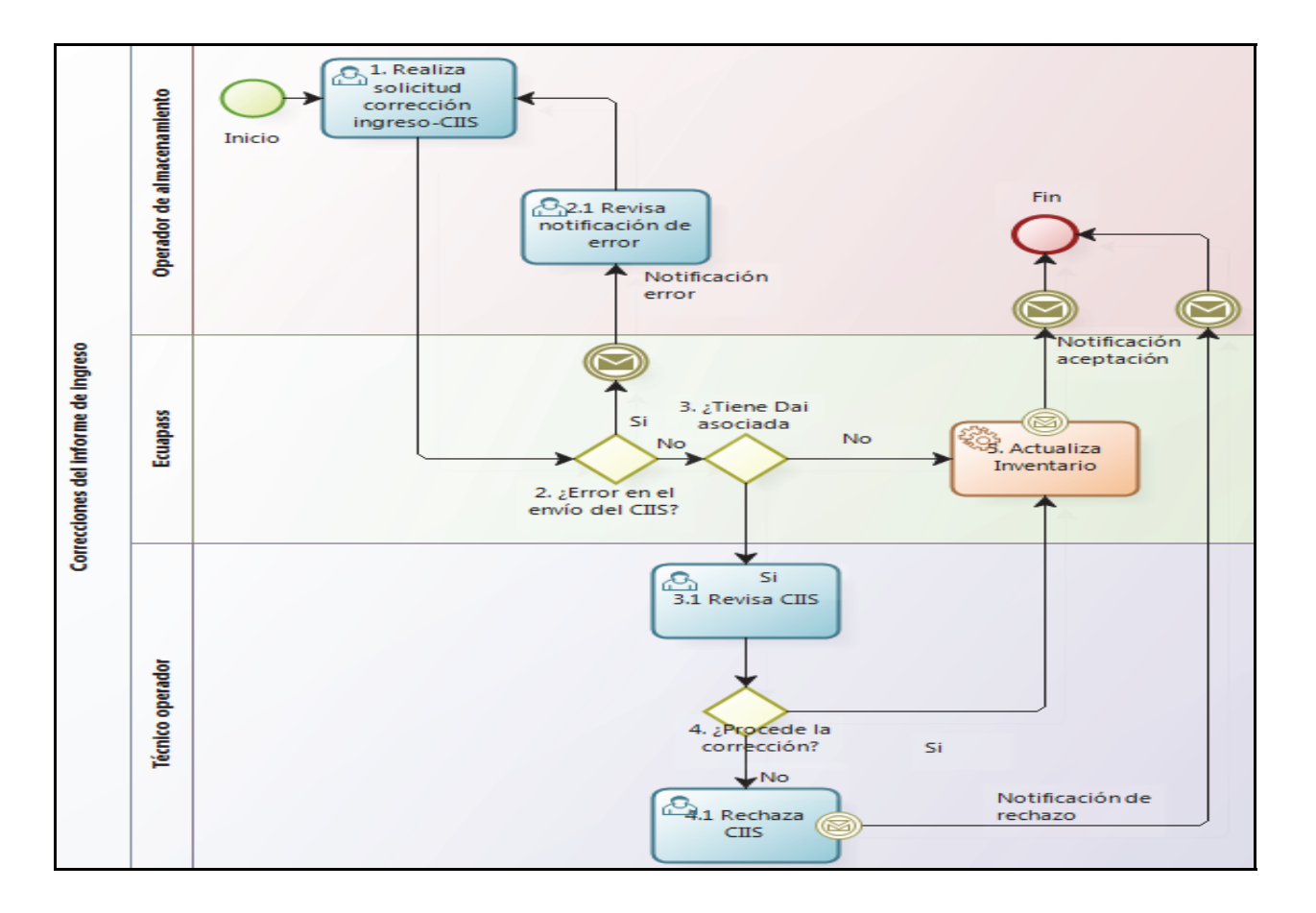

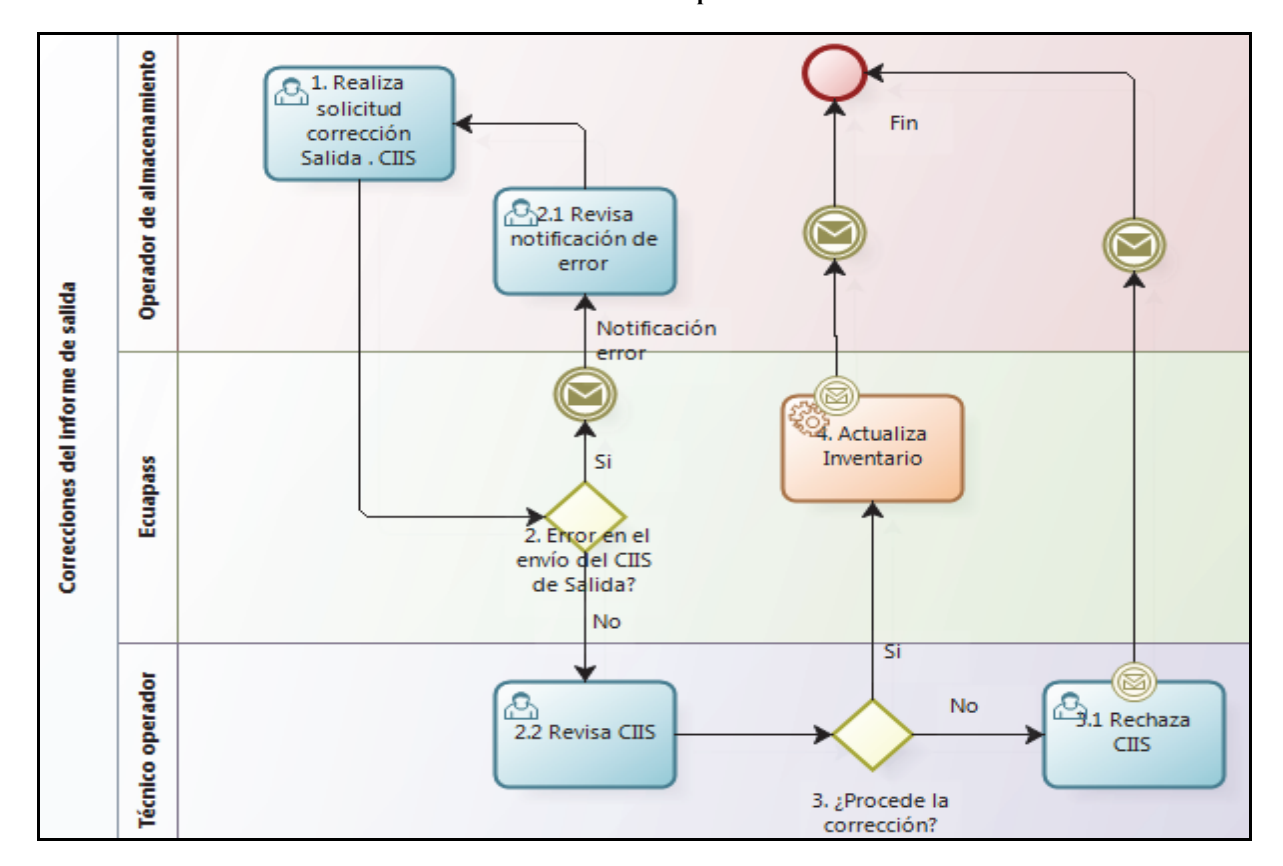

#### **7.4 Correcciones del informe de salida de mercancías de los Operadores de almacenamiento**

# **8. INDICADORES**

Para el proceso detallado, se han definido los siguientes Indicadores de Gestión, los cuales son responsabilidad del Depósito Temporal. Cabe recalcar que estos indicadores descritos en este manual servirán para la evaluación y control del proceso de la Dirección de Zona Primaria.

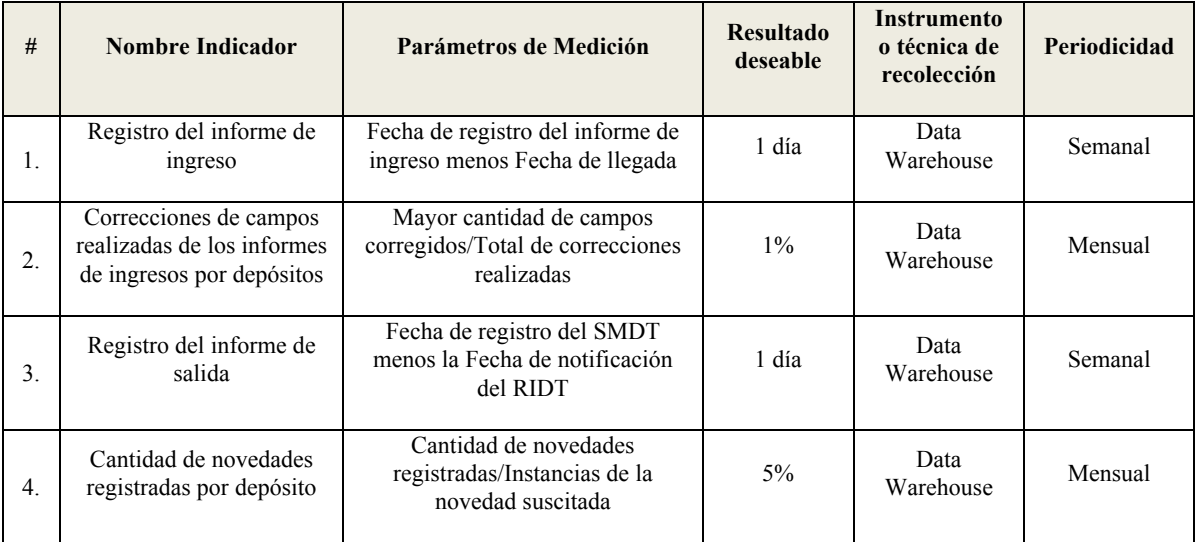

# **9. ANEXOS**

#### **No hay anexos.**

**SERVICIO NACIONAL DE ADUANA DEL ECUADOR.**- Certifico que es fiel copia de la copia.- 04-07-2013.- f.) Ilegible, Secretaría General SENAE.

**Nro. SENAE-DGN-2013-0243-RE** 

#### **Guayaquil, 30 de junio de 2013**

## **SERVICIO NACIONAL DE ADUANA DEL ECUADOR**

#### **DIRECCIÓN GENERAL**

#### **Considerando:**

Que el numeral 3 del artículo 225 de la Constitución de la República del Ecuador expresamente señala que son entidades del Sector Público, los organismos y entidades creados por la Constitución o la ley para el ejercicio de la potestad estatal, para la prestación de servicios públicos o para desarrollar actividades económicas asumidas por el Estado.

Que el artículo 227 de la Constitución de la República del Ecuador señala que la administración pública constituye un servicio a la colectividad que se rige por los principios de eficacia, eficiencia, calidad, jerarquía, desconcentración, descentralización, coordinación, participación, planificación, transparencia y evaluación.

Que en el Capítulo I, Naturaleza y Atribuciones, Título IV de la Administración Aduanera, regulado en el Código Orgánico de la Producción, Comercio e Inversiones, publicado en el Suplemento del Registro Oficial No. 351 del 29 de diciembre de 2010, se señala: "*El servicio de aduana es una potestad pública que ejerce el Estado, a través del Servicio Nacional de Aduana del Ecuador, sin perjuicio del ejercicio de atribuciones por parte de sus delegatarios debidamente autorizados y de la coordinación o cooperación de otras entidades u órganos del sector público, con sujeción al presente cuerpo legal, sus reglamentos, manuales de operación y procedimientos, y demás normas aplicables...".* 

Que, de conformidad a las competencias y atribuciones que tiene el Director General del Servicio Nacional de Aduana del Ecuador, se encuentra determinado en el literal l) del Art. 216 del Código Orgánico de la Producción, Comercio e Inversiones, *"... l. Expedir, mediante resolución los reglamentos, manuales, instructivos, oficios circulares necesarios para la aplicación de aspectos operativos,* 

*administrativos, procedimentales, de valoración en aduana y para la creación, supresión y regulación de las tasas por servicios aduaneros, así como las regulaciones necesarias para el buen funcionamiento de la administración aduanera y aquellos aspectos operativos no contemplados en este Código y su reglamento..."* 

#### **Resuelve:**

**PRIMERO.-** Expedir el procedimiento documentado denominado:

**"SENAE-MEE-2-2-001-V1 Manual Específico para el Proceso de Exportaciones Marítimas y Terrestres Declaradas como Contenerizada".** 

#### **DISPOSICIÓN FINAL**

Notifíquese del contenido de la presente Resolución a las Subdirecciones Generales, Direcciones Nacionales, Direcciones Distritales del Servicio Nacional de Aduana del Ecuador.

Publíquese en la Página Web del Servicio Nacional de Aduana del Ecuador y encárguese a la Dirección de Secretaría General del Servicio Nacional de Aduana del Ecuador el formalizar las diligencias necesarias para la publicación de la presente resolución junto con el referido **"SENAE-MEE-2-2-001-V1 Manual Específico para el Proceso de Exportaciones Marítimas y Terrestres Declaradas como Contenerizada"** en el Registro Oficial.

La presente Resolución entrará en vigencia a partir de su suscripción, sin perjuicio de su publicación en el Registro Oficial.

Dado y firmado en el Despacho Principal de la Dirección General del Servicio Nacional de Aduana del Ecuador, en la ciudad de Santiago de Guayaquil.

#### *Documento firmado electrónicamente*

f.), Ing. José Francisco Rodríguez Pesantes, Director General, Subrogante.

**SERVICIO NACIONAL DE ADUANA DEL ECUADOR.-** Certifico que es fiel copia de su original.- f.) Ilegible, Secretaría General "SENAE".

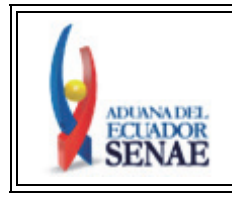

**MANUAL ESPECÍFICO PARA EL PROCESO DE EXPORTACIONES MARÍTIMAS Y TERRESTRES DECLARADAS COMO CONTENERIZADA** 

Código: **SENAE-MEE-2-2- 001**  Versión: **1**  Fecha: **Jun/2013**  Página **21 de 40**

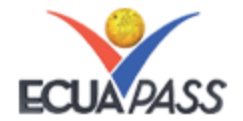

**SENAE-MEE-2-2-001-V1** 

#### **MANUAL ESPECÍFICO PARA EL PROCESO DE EXPORTACIONES MARÍTIMAS Y TERRESTRES DECLARADAS COMO CONTENERIZADA**

#### **JUNIO 2013**

# **HOJA DE RESUMEN**

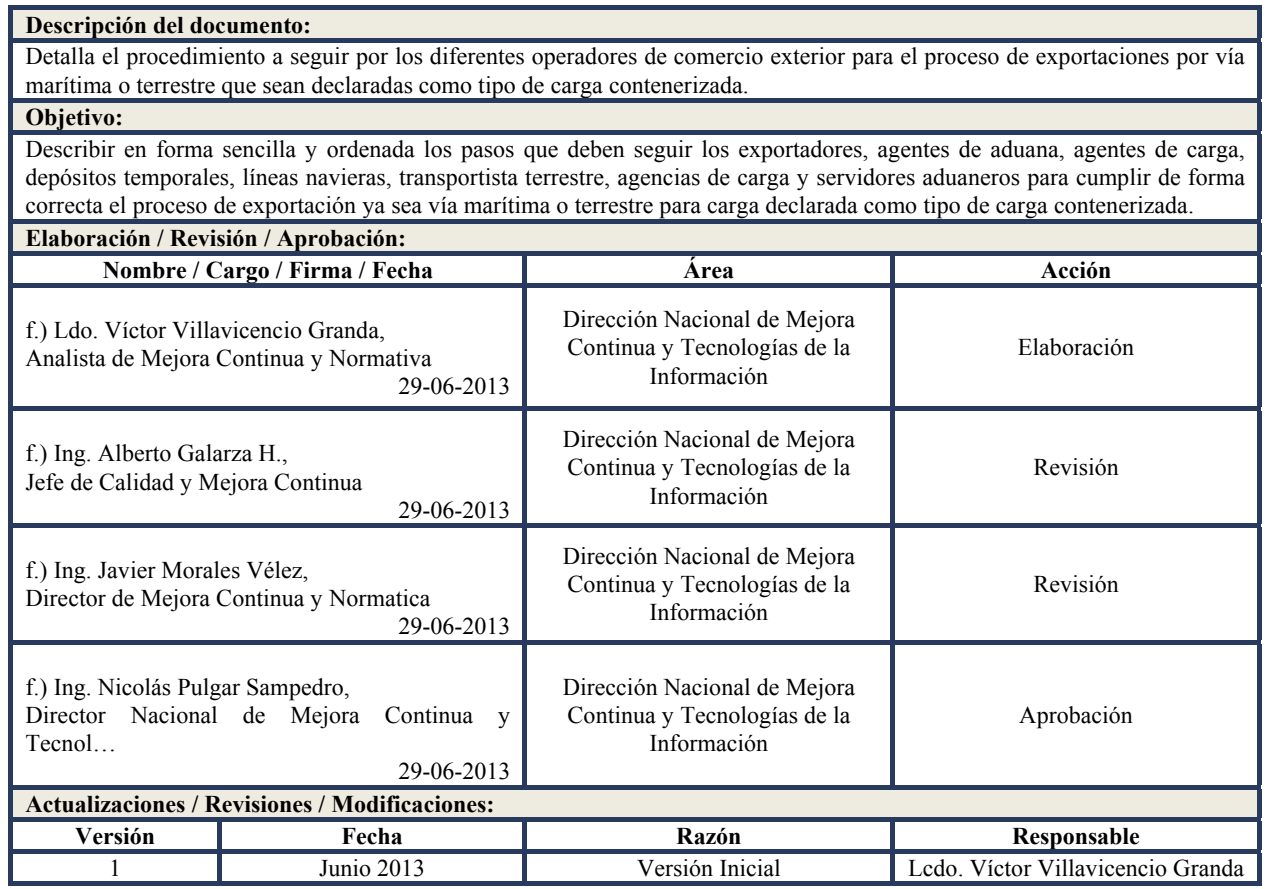

# **ÍNDICE**

- **1** OBJETIVO
- **2** ALCANCE
- **3** RESPONSABILIDAD
- **4** NORMATIVA VIGENTE
- **5** CONSIDERACIONES GENERALES
- **6** PROCEDIMIENTO
- **7** FLUJOGRAMA
- **8** ANEXOS

# **1. OBJETIVO**

Describir en forma sencilla y ordenada los pasos que deben seguir los exportadores, agentes de aduana, agentes de carga, depósitos temporales, líneas navieras, transportista terrestre, agencias de carga y servidores aduaneros para tramitar y formalizar el despacho de mercancías para la exportación ya sea vía marítima o terrestre para carga declarada como contenerizada.

#### **2. ALCANCE**

Este documento está dirigido a los exportadores, agentes de aduana, agentes de carga, depósitos temporales, líneas navieras, transportista terrestre, agencias de carga y servidores aduaneros que participan en el proceso de exportaciones vía marítima y terrestre con tipo de carga contenerizada. El documento contiene las actividades del proceso de exportación desde que se realiza el envío de la Declaración Aduanera de Exportación (DAE) hasta que culmine con la transmisión de los documentos de transporte de las mercancías asociados a la DAE.

### **3. RESPONSABILIDAD**

- **3.1** La aplicación, cumplimiento y realización de lo establecido en el presente documento es responsabilidad de los exportadores, agentes de aduana, depósitos temporales, líneas navieras, transportista terrestre, agencias de carga y servidores aduaneros que participan en el proceso de exportación vía marítima o terrestre y cuya DAE es declarada como carga contenerizada.
- **3.2** La realización de mejoramiento, cambios solicitados y gestionados por los distritos, le corresponde a la Dirección Nacional de Mejora Continua y Tecnología de Información para su aprobación y difusión.

#### **4. NORMATIVA VIGENTE**

- Código Orgánico de la Producción, Comercio e Inversiones Copci, Registro Oficial Suplemento 351,  $29$ /diciembre/ $2010$ .
- Reglamento al Título de Facilitación Aduanera del Libro V del Código Orgánico de la Producción, Comercio e Inversiones, Registro Oficial Suplemento 452, 19/mayo/2011.

### **5. CONSIDERACIONES GENERALES**

- **5.1** Con el objeto que se apliquen los términos de manera correcta a continuación se presentan las siguientes definiciones para el proceso de exportaciones:
- **5.1.1 Técnico Operador.-** Es el servidor aduanero que dentro del proceso exportación de mercancías de tipo de carga contenerizada se encarga de realizar los procesos de aforo y del registro de salida de los medios de transporte del territorio aduanero.
- **5.1.2 Declarante.** Podrá ser el propio exportador, agente de aduana o el agente de carga, de conformidad a lo establecido en la normativa vigente.
- **5.2** El presente procedimiento aplica para las declaraciones de exportaciones de los siguientes regímenes:
- **5.2.1** Régimen 40: Exportación definitiva
- **5.2.2** Régimen 50: Exportación temporal para reimportación en el mismo estado
- **5.2.3** Régimen 51: Exportación temporal para perfeccionamiento pasivo
- **5.2.4** Régimen 60: Reexportación de mercancías en el mismo estado
- **5.2.5** Régimen 61: Reexportación de mercancías que fueron importadas para perfeccionamiento activo
- **5.3** El proceso en el Senae, se inicia con la transmisión electrónica de una DAE por el declarante, la misma que puede ser acompañada de una factura o proforma y documentación que se requiere previo a la exportación, dicho documento no es una simple intención de exportación sino una declaración que crea un vínculo legal y obligaciones a cumplir con el Senae por parte del declarante.
- **5.4** El declarante genera en el formulario correspondiente, la declaración de las mercancías con destino al extranjero. La vigencia de la DAE es de 30 días calendario, contados a partir de su generación en el sistema informático, de no realizar el ingreso a zona primaria dentro del plazo indicado, el Ecuapass procederá a rechazar automáticamente la DAE.
- **5.5** Los datos que se consignan en la DAE son: del exportador, declarante, descripción de mercancía por ítem de factura, datos del consignante, destino de la

carga, cantidades, peso, valor, tipo de carga, cantidad de contenedores; y demás datos relativos a la mercancía.

**5.6** Los documentos digitales que deben ser adjuntados a la DAE a través del Ecuapass son: factura comercial original/proforma, autorizaciones previas (cuando el caso lo amerite) y Certificado de Origen electrónico (cuando el caso lo amerite). En caso de haber añadido una proforma, debe realizar una corrección a la DAE hasta 30 días después de la exportación y reemplazar dicha proforma adjuntando la factura comercial original y autorizada.

#### **CONSIDERACIONES PRE-EMBARQUE**

- **5.7** Las declaraciones de exportación declaradas contenerizadas pero cuya forma de ingreso de la carga al depósito temporal, se realiza como carga suelta para su consolidación dentro del depósito temporal, el ingreso de los contenedores que se utilizarán en la consolidación deberá ser registrado de manera inmediata por el depósito temporal una vez consolidado, por lo tanto debe haber constante coordinación y comunicación entre el depósito temporal, el exportador y el declarante.
- **5.8** Previo al ingreso de todos los contenedores declarados al depósito temporal o zona primaria el exportador puede realizar cualquier tipo de corrección a la DAE excepto el país de destino; con respecto al campo cantidad de contenedores se podrá realizar cambios sólo si es menor a lo declarado inicialmente y mayor o igual a lo ingresado al depósito temporal o zona primaria; las correcciones en estos casos se realizarán de manera automática.
- **5.9** Dentro del período de 30 días después del embarque, se puede realizar una única corrección a la DAE. Luego de transcurrido este tiempo, se puede generar por una única vez una declaración sustitutiva.
- **5.10** Al momento de ser aceptada la DAE electrónicamente, el sistema Ecuapass le devolverá el número de DAE de la declaración.
- **5.11** La asignación del canal aforo de la DAE, nombre del aforador o la salida autorizada, según sea el caso, será notificado al exportador, declarante, agente de carga, depósito temporal y servidor aduanero en el momento que el sistema verifique que la cantidad de contenedores ingresados al depósito temporal sea igual a la cantidad de contenedores declarados.
- **5.12** Si el exportador, por cualquiera que sea el motivo, no puede ingresar al depósito temporal todos los contenedores declarados, éste, o el declarante podrá realizar la corrección de la DAE en el campo cantidad de contenedores declarados de acuerdo a lo que estime ingresarán al depósito temporal; esto lo podrá realizar mediante la opción "Corrección, de Sustitutiva y Rechazo de Declaración de Exportación" y su aprobación será de forma automática por el sistema Ecuapass.
- **5.13** El depósito temporal consignado en la DAE debe ser el único autorizado a recibir la carga a ser exportada. Si el exportador decide exportar toda la carga por otro depósito temporal distinto al consignado en la DAE y ya existieren varios ingresos en el depósito temporal declarado, el declarante debe solicitar al distrito o depósito temporal según corresponda el proceso de carga no exportada, transmitir una nueva DAE consignando el nuevo depósito temporal por donde se van a exportar las mercancías, retirar los contenedores del depósito temporal por el cual no se van a exportar las mercancías e ingresarlos en el nuevo depósito temporal por el cual se van a exportar.
- **5.14** Cuando se le asigne canal de aforo automático a la mercancía, la autorización de salida, entiéndase con ello la autorización para que se realice la exportación, es automática al momento de que sean iguales los contenedores declarados con los ingresados al depósito temporal o zona primaria. Cabe indicar que la Dirección Nacional de Gestión de Riesgos y Técnica Aduanera puede realizar cambios en el canal de aforo si lo estima conveniente.
- **5.15** Si a la DAE se le asignó canal documental, la misma será revisada por el técnico operador asignado una vez hayan ingresados todos los contenedores declarados en el depósito temporal o zona primaria. Las observaciones, en caso de existir, son registradas mediante el esquema de notificación electrónico previsto en el sistema Ecuapass y las mismas deberán ser subsanadas de manera inmediata para que el servidor aduanero pueda cerrar el trámite; cumplidas las formalidades aduaneras se procede a cerrar la DAE cambiando su estado a "SALIDA AUTORIZADA" para que la carga puede ser exportada.
- **5.16** Si a la declaración se le asignó canal físico intrusivo luego de ingresados al depósito temporal o zona primaria todos los contenedores declarados, el técnico operador asignado procede a revisar su DAE y aforar el o los contenedores sorteados por el sistema Ecuapass de manera inmediata, corroborando con la documentación electrónica y digitalizada y demás procedimientos que estime convenientes el funcionario a cargo del trámite, de acuerdo a lo contemplado en el artículo 140 del Código Orgánico de la Producción, Comercio e Inversiones (Copci). Si existiesen observaciones a la DAE, las mismas deberán ser subsanadas de manera inmediata para que el servidor aduanero pueda cerrar el trámite; cumplidas las formalidades aduaneras se procede a cerrar la DAE cambiando su estado a "SALIDA AUTORIZADA" para que la carga puede ser exportada.
- **5.17** El técnico operador asignado al trámite no debe cerrar el informe de aforo si existen solicitudes de correcciones pendientes de aprobar.
- **5.18** No se pueden exportar las mercancías cuya DAE no tenga el estado "SALIDA AUTORIZADA".
- **5.19** El declarante puede realizar las correcciones a la DAE o presentar una DAE Sustitutiva a través de la opción

en el portal Ecuapass Trámites Operativos > 1.1.1 Documentos Electrónicos > Despacho Aduanero > Exportación > **Corrección, de Sustitutiva y Rechazo de la Declaración de Exportación.**

**5.20** El exportador y/o el declarante pueden verificar el estado y todo el seguimiento de su DAE a través de la opción en el portal Ecuapass Servicios Informativos > 2.11 Servicios de Información de Despacho / Carga > Consulta del Estado de la Declaración de Exportación > **Consulta del Estado de la Declaración de Exportación.**

# **CONSIDERACIONES POST-EMBARQUE**

- **5.21** Luego de embarcadas las mercancías por la empresa naviera, agencia de carga o transportista terrestre, las mismas deben enviar el manifiesto de carga de acuerdo a lo realmente exportado.
- **5.22** Si por cualquier motivo no se realiza la exportación de todos los contenedores declarados e ingresados al depósito temporal o zona primaria pero dichos contenedores no embarcados, son exportados al mismo destino en el siguiente transporte, el sistema permite asociar una DAE a más de un documentos de transporte.
- **5.23** El exportador puede transmitir varias DAE a un mismo país de destino y si son transportadas en el mismo medio de transporte, la naviera, agencia de carga o transportista terrestre debe transmitir un solo documento de transporte asociado a dichas DAE.
- **5.24** Si por cualquier motivo no se realiza la exportación de todos los contenedores declarados e ingresados al depósito temporal o zona primaria pero dichos contenedores van a ser exportados a un destino diferente, el declarante tendrá que coordinar con el depósito temporal para desasociar los contenedores ingresados no exportados de la declaración inicialmente transmitida, corregir la declaración con la cantidad de contenedores exportados al destino inicial y transmitir una nueva declaración por los contenedores que se van a exportar a un destino diferente, el depósito temporal o zona primaria deberá asociar esos contenedores a la nueva DAE y la naviera deberá transmitir ese nuevo documento de transporte asociado a la nueva DAE.
- **5.25** Si por cualquier motivo no se van a exportar parte de los contenedores declarados e ingresados al depósito temporal o zona primaria, el declarante tendrá que realizar ante el distrito el proceso de carga no exportada y corregir la declaración con la cantidad de contenedores realmente exportados.
- **5.26** Posterior a que la naviera, agencia de carga o transportista terrestre emitan los documentos de transporte correspondientes a la DAE, ésta deberá ser corregida por el declarante confirmando lo exportado, y producto de esta corrección y verificado en el sistema Ecuapass que la cantidad de contenedores declarados es igual a la cantidad de contenedores exportados, la DAE cambia su estado a "REGULARIZADA".
- **5.27** Una vez que la DAE tenga estado REGULARIZADA, el sistema no permite realizar cambios a los campos cantidad de contenedores, destino y valores, ni permite anulaciones de ninguno de los ingresos realizados y asociados a la DAE.
- **5.28** Así mismo este nuevo estado lo podrá consultar el exportador y declarante a través de la opción del portal Ecuapass Servicios Informativos > 2.11 Servicios de Información de Despacho / Carga > Consulta del Estado de la Declaración de Exportación > **Consulta del Estado de la Declaración de Exportación.**

# **OTRAS CONSIDERACIONES**

- **5.29** El sistema Ecuapass valida que el país de destino final indicado en la DAE sea igual al país de destino del documento de transporte, indicado en los campos puerto de descarga internacional o puerto de destino final.
- **5.30** El depósito temporal debe considerar que si ingresa o asocia de manera errónea los ingresos de contenedores a la DAE que no corresponde, deberá solicitar al director distrital para que gestione el cambio de la forma como debió ser asociado el contenedor.
- **5.31** En el caso del medio de transporte terrestre, el Servicio Nacional de Aduana del Ecuador realiza los

controles pertinentes, a fin de supervisar los tiempos entre la salida del medio de transporte desde la zona de aforo hasta el cruce de frontera.

- **5.32** En caso de que un distrito aduanero no disponga de un depósito temporal, el ingreso de la mercancía a zona primaria lo debe realizar un servidor aduanero del área de zona primaria.
- **5.33** Para conocer el procedimiento de transmisión y correcciones del Manifiesto de Exportaciones remítase a los siguientes documentos:
	- *"SENAE-GOE-2-3-002 Guía de operadores del comercio exterior para la transmisión del manifiesto de exportación marítimo - MEM y correcciones".*
- **5.34** Para conocer los procedimientos de aforo remitirse a las siguientes guías de operadores:
	- *"SENAE-GOE-2-2-003 Guía de operadores de comercio exterior para la modalidad de despacho con canal de aforo automático".*
	- *"SENAE-MEE-2-2-011 Manual específico para las mercancías amparadas bajo la modalidad de despacho con canal de aforo documental o electrónico".*
	- *"SENAE-MEE-2-2-004 Manual específico para las mercancías amparadas bajo la modalidad de despacho con canal de aforo físico".*

#### **6. PROCEDIMIENTO**

#### **6.1 Exportación de mercancías vía marítima o terrestre de carga declarada contenerizada**

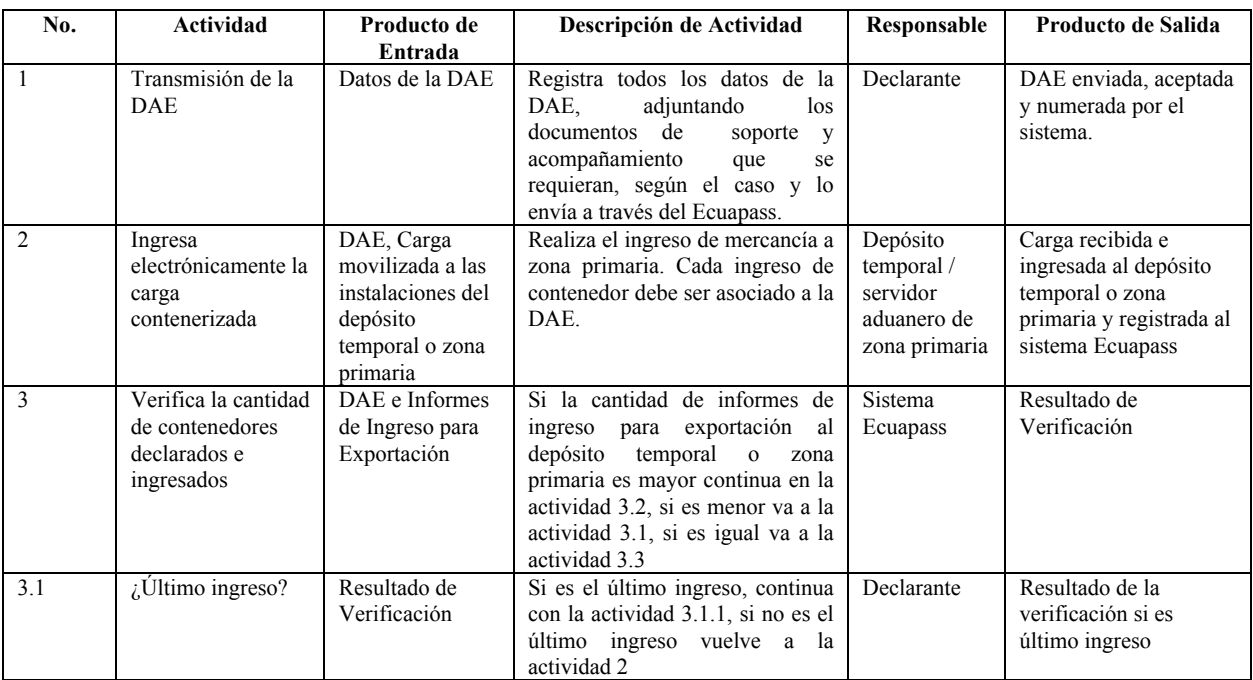

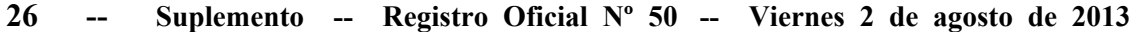

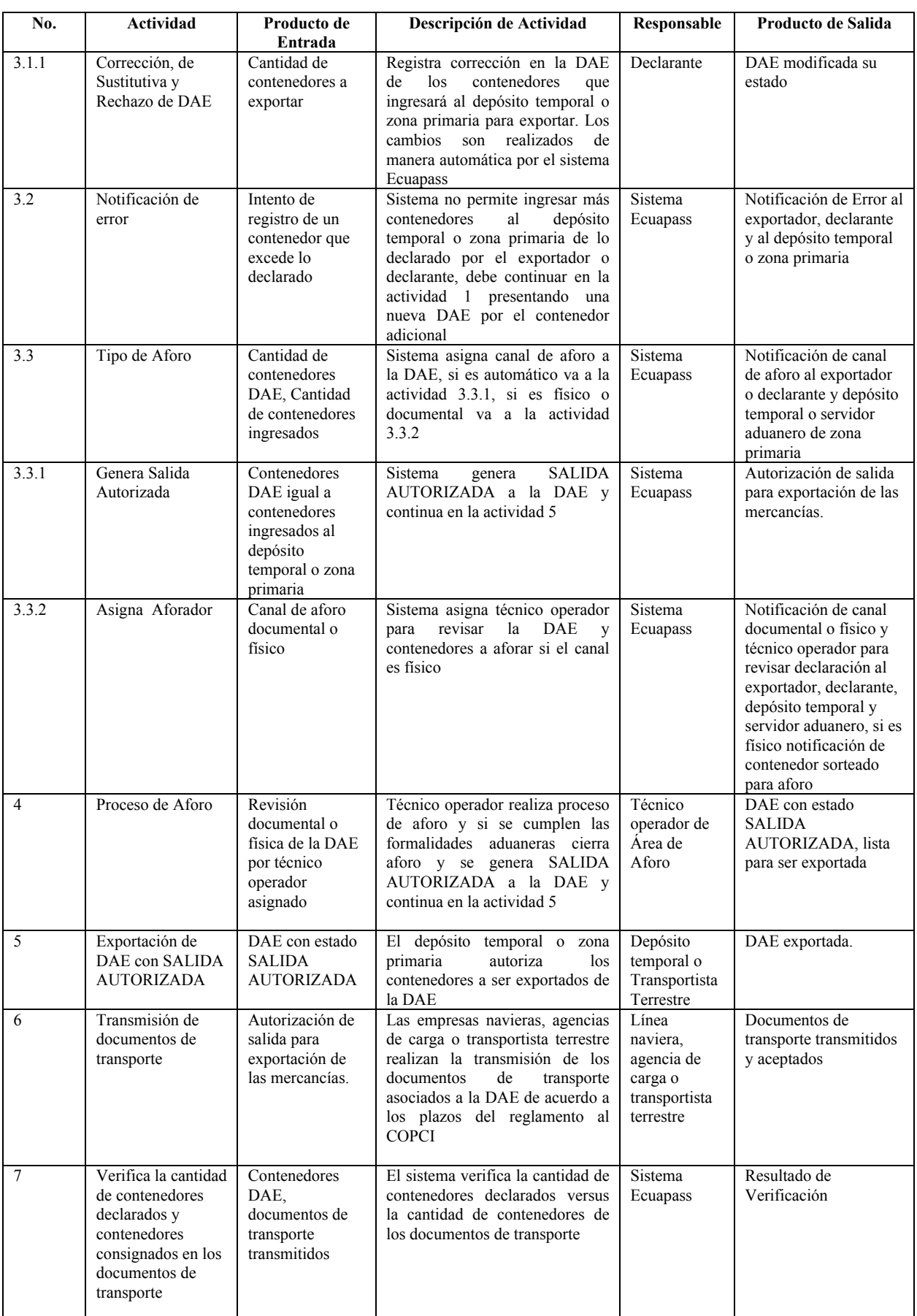

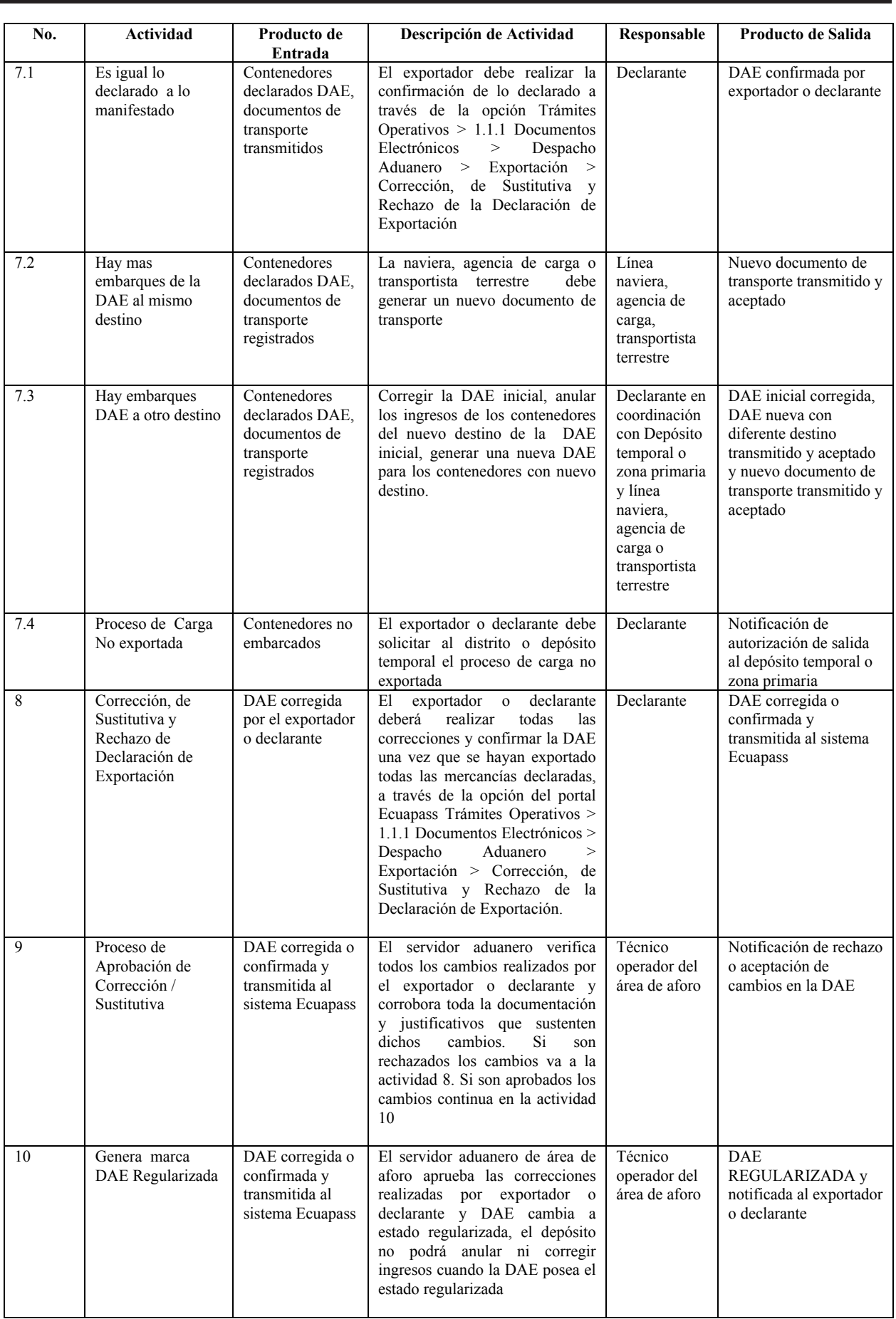

# **Suplemento -- Registro Oficial Nº 50 -- Viernes 2 de agosto de 2013 -- 27**

# **7. FLUJOGRAMA**

# **7.1 Exportación de mercancías vía marítima o terrestre de carga declarada contenerizada**

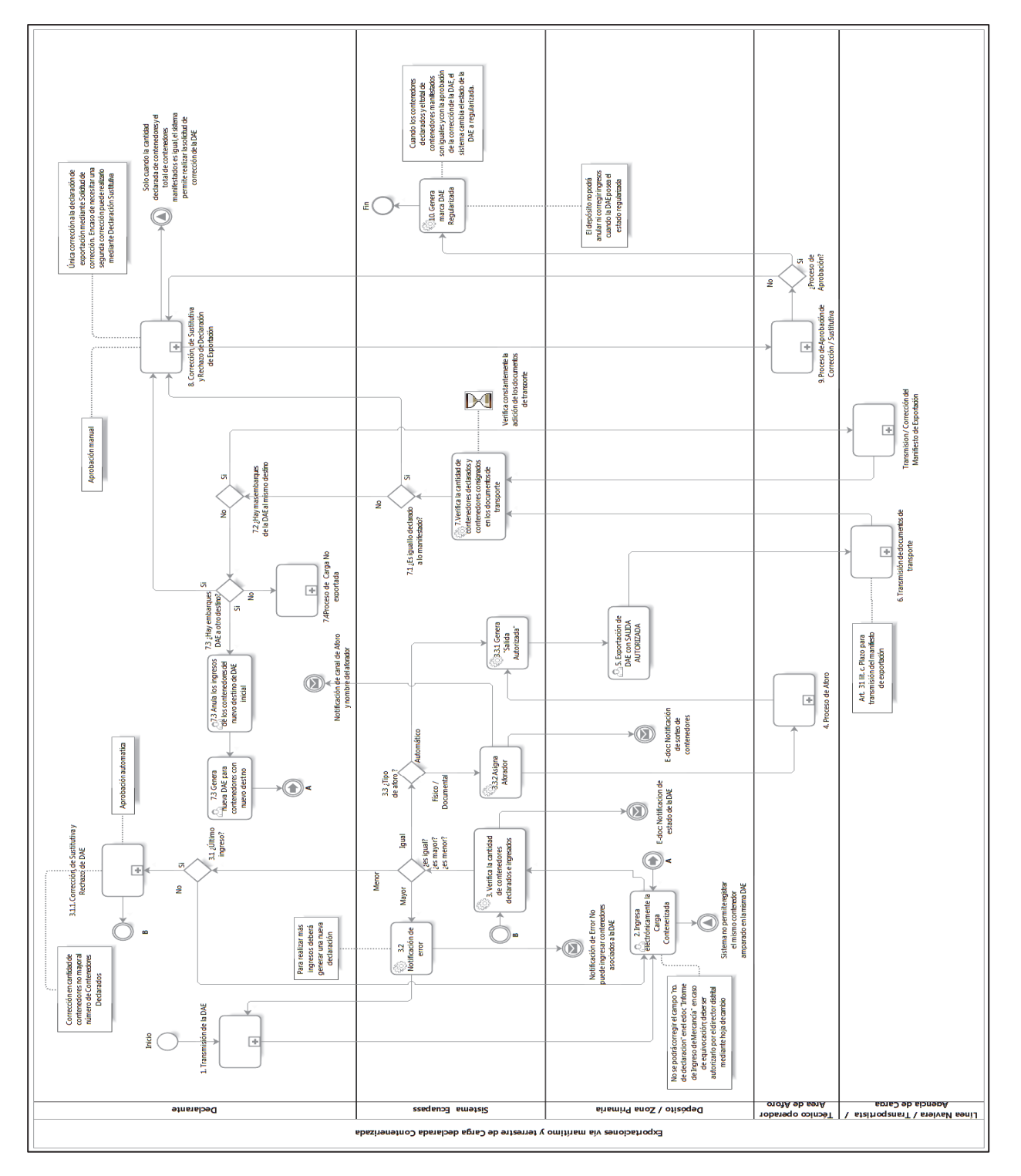

**8. Anexos** 

**No hay anexos.** 

**SERVICIO NACIONAL DE ADUANA DEL ECUADOR.-** Certifico que es fiel copia de la copia.- f.) Ilegible, Secretaría General SENAE.

**Nro. SENAE-DGN-2013-0244-RE** 

**Guayaquil, 30 de junio de 2013** 

#### **SERVICIO NACIONAL DE ADUANA DEL ECUADOR**

# **DIRECCIÓN GENERAL**

#### **Considerando:**

Que el numeral 3 del artículo 225 de la Constitución de la República del Ecuador expresamente señala que son entidades del Sector Público, los organismos y entidades creados por la Constitución o la ley para el ejercicio de la potestad estatal, para la prestación de servicios públicos o para desarrollar actividades económicas asumidas por el Estado.

Que el artículo 227 de la Constitución de la República del Ecuador señala que la administración pública constituye un servicio a la colectividad que se rige por los principios de eficacia, eficiencia, calidad, jerarquía, desconcentración, descentralización, coordinación, participación, planificación, transparencia y evaluación.

Que en el Capítulo I, Naturaleza y Atribuciones, Título IV de la Administración Aduanera, regulado en el Código Orgánico de la Producción, Comercio e Inversiones, publicado en el Suplemento del Registro Oficial No. 351 del 29 de diciembre de 2010, se señala: "*El servicio de aduana es una potestad pública que ejerce el Estado, a través del Servicio Nacional de Aduana del Ecuador, sin perjuicio del ejercicio de atribuciones por parte de sus delegatarios debidamente autorizados y de la coordinación o cooperación de otras entidades u órganos del sector público, con sujeción al presente cuerpo legal, sus reglamentos, manuales de operación y procedimientos, y demás normas aplicables...".* 

Que, de conformidad a las competencias y atribuciones que tiene el Director General del Servicio Nacional de Aduana del Ecuador, se encuentra determinado en el literal l) del Art. 216 del Código Orgánico de la Producción, Comercio e Inversiones, *"... l. Expedir, mediante resolución los reglamentos, manuales, instructivos, oficios circulares necesarios para la aplicación de aspectos operativos, administrativos, procedimentales, de valoración en aduana y para la creación, supresión y regulación de las tasas por servicios aduaneros, así como las regulaciones necesarias para el buen funcionamiento de la administración aduanera y aquellos aspectos operativos no contemplados en este Código y su reglamento..."* 

Que, mediante Decreto Ejecutivo Nº 934, de fecha 10 de noviembre del 2011, el Econ. Xavier Cárdenas Moncayo, fue designado Director General del Servicio Nacional de Aduana del Ecuador, de conformidad con lo establecido en el artículo 215 del Código Orgánico de la Producción, Comercio e Inversiones; y el artículo 11, literal d) del Estatuto del Régimen Jurídico y Administrativo de la Función Ejecutiva En tal virtud, el Director General del Servicio Nacional de Aduana del Ecuador, en ejercicio de la atribución y competencia dispuesta en el literal l) del artículo 216 del Código Orgánico de la Producción, Comercio e Inversiones, publicado en el Suplemento del Registro Oficial No. 351 del 29 de diciembre de 2010.

#### **Resuelve:**

**PRIMERO.-** Expedir el procedimiento documentado denominado:

**"SENAE-MEE-2-2-009-V1 Manual Específico para la Devolución al Exterior de Mercancías en Sala Internacional de Pasajeros".** 

# **DISPOSICIÓN FINAL**

Notifíquese del contenido de la presente Resolución a las Subdirecciones Generales, Direcciones Nacionales, Direcciones Distritales del Servicio Nacional de Aduana del Ecuador.

Publíquese en la Página Web del Servicio Nacional de Aduana del Ecuador y encárguese a la Dirección de Secretaría General del Servicio Nacional de Aduana del Ecuador el formalizar las diligencias necesarias para la publicación de la presente resolución junto con el referido **"SENAE-MEE-2-2-009-V1 Manual Específico para la Devolución al Exterior de Mercancías en Sala Internacional de Pasajeros"** en el Registro Oficial.

La presente Resolución entrará en vigencia a partir de su suscripción, sin perjuicio de su publicación en el Registro Oficial.

Dado y firmado en el Despacho Principal de la Dirección General del Servicio Nacional de Aduana del Ecuador, en la ciudad de Santiago de Guayaquil.

#### *Documento firmado electrónicamente*

f.), Ing. José Francisco Rodríguez Pesantes, Director General, Subrogante.

**SERVICIO NACIONAL DE ADUANA DEL ECUADOR.-** Certifico que es fiel copia de su original.- f.) Ilegible, Secretaría General "SENAE".

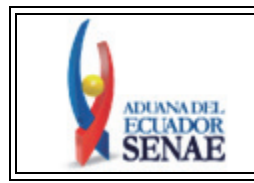

**MANUAL ESPECÍFICO PARA LA DEVOLUCIÓN AL EXTERIOR DE MERCANCÍAS EN SALA INTERNACIONAL DE PASAJEROS** 

Código: **SENAE-MEE-2-2-009** Versión: **1**  Fecha: **Jun/2013**  Página **30 de 40**

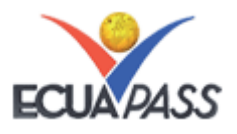

#### **SENAE-MEE-2-2-009-V1**

# **MANUAL ESPECÍFICO PARA LA DEVOLUCIÓN AL EXTERIOR DE MERCANCÍAS EN SALA INTERNACIONAL DE PASAJEROS**

**JUNIO 2013** 

#### **HOJA DE RESUMEN**

![](_page_29_Picture_256.jpeg)

#### **ÍNDICE**

- **1.** OBJETIVO
- **2.** ALCANCE
- **3.** RESPONSABILIDAD
- **4.** NORMATIVA VIGENTE
- **5.** CONSIDERACIONES GENERALES
- **6.** PROCEDIMIENTO
- **7.** FLUJOGRAMA
- 8. INDICADORES<br>9. Anexos.
- **9.** Anexos.

#### **1. OBJETIVO**

Establecer las normas de carácter general y los pasos que deben seguir los servidores aduaneros con respecto a la devolución al exterior de mercancías en Sala de Internacional de Pasajeros.

# **2. ALCANCE**

Este documento está dirigido a los directores de Control de Zona Primaria, directores de Despacho y Zona Primaria; jefes de Procesos Aduaneros del área de Zona Primaria, técnicos operativos del área de Zona Primaria y a todos aquellos servidores aduaneros que de alguna manera se encuentren involucrados en el proceso de devolución al exterior de mercancías en Sala Internacional de Pasajeros.

El presente documento contempla el proceso de devolución al exterior de mercancías en Sala Internacional de Pasajeros, el cual comprende actividades de llenado de la solicitud de devolución al exterior de ser el caso, generación del acto administrativo de devolución, solicitud de prórroga por parte del viajero de ser el caso y finalmente concluye con la devolución de la mercancía al exterior.

# **3. RESPONSABILIDAD**

- **3.1** La aplicación y cumplimiento de lo descrito en el presente documento es responsabilidad de los directores de Control de Zona Primaria, directores de Despacho y Zona Primaria, jefes de Procesos Aduaneros del área de Zona Primaria, técnicos operativos del área de Zona Primaria y a todos aquellos servidores aduaneros que de alguna manera se encuentren involucrados en el proceso de devolución al exterior de mercancías en Sala Internacional de Pasajeros.
- **3.2** La realización de mejoramiento, cambios solicitados y gestionados por los distritos, le corresponde a la Dirección Nacional de Mejora Continua y Tecnologías de la Información para su aprobación y difusión.

# **4. NORMATIVA VIGENTE**

- Código Orgánico de la Producción, Comercio e Inversiones Copci, Registro Oficial Suplemento 351, 29/diciembre/2010.
- Reglamento al Título de Facilitación Aduanera del Libro V del Código Orgánico de la Producción, Comercio e Inversiones, Registro Oficial Suplemento 452, 19/mayo/2011.
- Resolución No. 0679, Registro Oficial No. 631, 01/febrero/2012.
- Resolución No. SENAE-DGN-2012-0219-RE, 15/junio/2012.
- Resolución No. SENAE-DGN-2012-0385-RE, 12/noviembre/2012.
- Circular Nro. SENAE-DGN-2012-0017-C, 29/marzo/2012.

#### **5. CONSIDERACIONES GENERALES**

**5.1** Con el objeto que se apliquen los términos de manera correcta, a continuación se presentan algunas definiciones inherentes a la devolución al exterior de mercancías en Sala Internacional de Pasajeros:

- **5.1.1 Técnico Operador.-** Es el servidor aduanero que interviene en el proceso de devoluciones al exterior y es quien realiza la revisión de las solicitudes de devoluciones al exterior, verificación de documentación, inspecciones físicas de las mercancías, embarque de mercancías como carga, elaboración de memorandos e informes de inspección de la mercancía considerada como devolución al exterior. Los técnicos operadores que efectúan estas actividades corresponden al área de Zona Primaria.
- **5.1.2 Jefe de Procesos Aduaneros.-** Es el servidor aduanero que interviene en el proceso de devoluciones al exterior, autorizando las solicitudes presentadas por los viajeros, reasignando los actos administrativos por Quipux al técnico operador encargado y da de baja en el inventario la mercancía que ha sido devuelta al exterior. Los jefes de Procesos Aduaneros que efectúan estas acciones corresponden al área de Zona Primaria.
- **5.1.3 Director de Zona Primaria/Director de Despacho y Zona Primaria.-** Es el servidor aduanero que interviene en el proceso de devoluciones al exterior, autorizando las solicitudes presentadas por los viajeros, reasignando los actos administrativos por Quipux al técnico operador encargado y da de baja en el inventario la mercancía que ha sido devuelta al exterior.
- **5.1.4 Viajero.-** Es toda persona nacional o extranjera que ingresa o sale de la República del Ecuador.
- **5.1.5 Quipux.-** Es el sistema que gestiona la documentación digital y/o impresa, dicha documentación puede ser interna, es decir, aquella que se remite y se recibe en los departamentos de la misma organización. Asimismo, el Quipux controla la documentación externa, es decir, la que es emitida entre entidades y la enviada por la ciudadanía a su organización.
- **5.1.6 Sala Internacional de Pasajeros (SIP).-** Lugar de arribo de los viajeros de vuelos internacionales.
- **5.2** Se procede con la devolución al exterior cuando:
- **5.2.1** El viajero decida voluntariamente acogerse a esta operación.
- **5.2.2** Se tratan de mercancías no autorizadas para la importación.
- **5.2.3** Se tratan de mercancías de prohibida importación.
- **5.3** En caso de que los viajeros ingresen al país mercancías de prohibida importación según la normativa vigente, el jefe de Procesos Aduaneros debe autorizar la devolución al exterior de forma OBLIGATORIA, excepto cuando sean prendas de vestir, perecibles y materiales educativos los que deben ser donados a la Secretaría de Estado a cargo de la política social según el artículo 162 del Copci.
- **5.4** La solicitud de devolución al exterior debe ser presentada ante el técnico operador dentro de los cinco días hábiles siguientes de haberse realizado la retención de la mercancía.
- **5.5** Para la aceptación de la solicitud de devolución al exterior el viajero o a quien autorice para realizar la operación, debe presentar su retención de equipaje de mano, copia del pasaporte, itinerario de vuelo, reserva de viaje o boleto electrónico.
- **5.6** En caso de que se haya configurado presunción fundada de delito o se haya establecido inicio de procedimiento sumario en contra del viajero, la autorización de devolución al exterior está condicionada a la finalización de dichos procedimientos.
- **5.7** La devolución al exterior no contempla la salida con vuelos de conexión interna, ni por otra vía que no sea la de los aeropuertos internacionales del país.
- **5.8** El equipaje del viajero debe ser taquillado y salir por la bodega del avión. No se puede embarcar la mercancía sujeta a devolución al exterior en la maleta o bulto que se considera equipaje de mano del viajero.
- **5.9** Cuando dentro del equipaje del viajero se encuentren bienes tributables que estén aptos para el despacho y también se hallen mercancías de prohibida importación, el viajero puede solicitar la separación de mercancías, la misma que debe ser autorizada por

el jefe de Procesos Aduaneros para lo cual remítase al procedimiento *"SENAE-MEE-2-2-010 Manual específico para las mercancías que ingresan por sala internacional de pasajeros"*.

Autorizada la separación de las mercancías se procede al despacho de las mercancías y a la posterior devolución al exterior.

- **5.10** La prórroga puede ser autorizada siempre que el viajero la solicite dentro de los veinte días concedidos en el acto administrativo para realizar la devolución al exterior.
- **5.11** El plazo de la prórroga concedido para la devolución al exterior es de hasta de diez días hábiles adicionales a los veinte días otorgados la primera vez.
- **5.12** El procedimiento que se refiere al abandono definitivo y retención de mercancías en Sala Internacional de Pasajeros se puede encontrar con más detalle en *"SENAE-MEE-2-2-010 Manual específico para las mercancías que ingresan por sala internacional de pasajeros".*
- **5.13** El control de inventario de mercancías retenidas y en abandono definitivo dentro de Sala Internacional de Pasajeros se lo debe realizar de forma manual hasta que se realicen las modificaciones respectivas en el Ecuapass.

#### **6. PROCEDIMIENTO**

![](_page_31_Picture_381.jpeg)

![](_page_31_Picture_382.jpeg)

# **Suplemento -- Registro Oficial Nº 50 -- Viernes 2 de agosto de 2013 -- 33**

![](_page_32_Picture_614.jpeg)

![](_page_33_Picture_526.jpeg)

![](_page_33_Picture_527.jpeg)

# **6.2 Prórroga de devolución al exterior de mercancías en Sala Internacional de Pasajeros.**

![](_page_33_Picture_528.jpeg)

![](_page_34_Picture_284.jpeg)

# **Suplemento -- Registro Oficial Nº 50 -- Viernes 2 de agosto de 2013 -- 35**

# **7. FLUJOGRAMA**

# **7.1 Devolución al exterior de mercancías en Sala Internacional de Pasajeros.**

![](_page_34_Figure_4.jpeg)

![](_page_35_Figure_1.jpeg)

#### **7.2 Prórroga de devolución al exterior de mercancías en Sala Internacional de Pasajeros.**

#### **8. INDICADORES**

Para el proceso detallado, se han definido los siguientes indicadores de gestión, los cuales son responsabilidad de los jefes de procesos aduaneros de Sala Internacional de Pasajeros, jefes de procesos aduaneros de Zona Primaria, director de Control de Zona Primaria, director de Despacho y Zona Primaria. Cabe recalcar que estos indicadores servirán para la evaluación y control del proceso descrito en este documento.

![](_page_35_Picture_169.jpeg)

# **9. Anexos**

#### **9.1 Anexo 1.- Solicitud de autorización de devolución al exterior.**

**Suplemento -- Registro Oficial Nº 50 -- Viernes 2 de agosto de 2013 -- 37** 

Guayaquil, Señores Jefes de Sala Internacional de Pasajeros **Subdirección de Zona de Carga Aérea Servicio Nacional de Aduana del Ecuador En su despacho**.- Viajero: No. pasaporte: No. de retención: Procedencia: Fecha de arribo: De mi consideración: Yo, \_\_\_\_\_\_\_\_\_\_\_\_\_\_\_\_\_\_\_\_\_\_\_\_\_\_\_\_\_\_\_\_\_\_, con pasaporte No. \_\_\_\_\_\_\_\_\_\_\_\_\_\_\_\_, en base al **Art. 162 de Código Orgánico de la Producción, Comercio e Inversiones y art. 198 de su Reglamento**, así como también el art. 3 de la **Resolución Nro. SENAE-DGN-2012-0232-RE** que reforma a la Resolución No. 0679 del Procedimiento General para el despacho de equipaje del viajero, **solicito a usted la devolución al exterior** de mis bienes retenidos en Sala Internacional de Pasajeros, ya que mi retorno está previsto para el día El motivo de mi solicitud, es por:  $\_$  , and the state of the state of the state of the state of the state of the state of the state of the state of the state of the state of the state of the state of the state of the state of the state of the state of the Detallo mis datos personales para notificaciones o consultas: Dirección<sup>-</sup> Teléfono casa: Teléfono celular: Correo electrónico:

(Firma del viajero)\*

Atentamente,

\* En el caso de autorizar a una tercera persona para realizar la devolución al exterior, debe adjuntar copia del pasaporte.

Autorizo a: \_\_\_\_\_\_\_\_\_\_\_\_\_\_\_, con Pasaporte No.: \_\_\_\_\_\_\_\_\_\_\_\_\_\_\_\_\_\_\_\_\_, quien viajará el día \_\_\_\_\_\_\_

 $\mathcal{L}_\text{max}$ (Firma del viajero)\*

## **\*DECLARO HABER LEIDO TODOS LOS REQUI-SITOS Y CONDICIONES ESTABLECIDAS PARA REALIZAR LA OPERACIÓN DE DEVOLUCIÓN AL EXTERIOR QUE CONSTAN AL REVERSO DE MI SOLICITUD.**

#### **REQUISITOS:**

- 1. Retención impresa.
- 2. Copia del pasaporte (en caso de que una tercera persona vaya a viajar, adjuntar también la copia del pasaporte de la persona que va a viajar).
- 3. Itinerario de vuelo, reserva de viaje o boleto electrónico de la persona que vaya a viajar.

# **OBSERVACIONES:**

El trámite se debe presentar con todos los requisitos dentro de los **5 días hábiles posteriores a la fecha de retención**, caso contrario caerá en abandono definitivo y **perderá propiedad** sobre los bienes retenidos. La fecha del viaje indicada en el itinerario de vuelo, indistintamente puede ser posterior a los 5 días, pero se aclara que el término para realizar **la DEVOLUCIÓN** será de **20 días hábiles** contados a partir de la fecha hábil siguiente a su notificación; y, en caso de incumplimiento, se procederá conforme lo determina el **Código Orgánico de la Producción, Comercio e Inversiones**, **Art. 193, literal d)** que impone una multa del **CINCUENTA POR CIENTO** del Salario Básico Unificado.

1. **Ingresar la solicitud de devolución al exterior** en las oficinas de ADUANA ubicadas en SALA INTERNACIONAL DE PASAJEROS dentro de los 5 días hábiles siguientes a la retención de su bien, adjuntando todos los requisitos.

**Para Conocer el resultado de su solicitud usted puede contactarse al Telf.:** (5934) 2287834 ext. 4020 o al 2169129.

- 2. Con su **acto administrativo de devolución al exterior autorizada**, deberá acercarse a las oficinas de ADUANA ubicadas en SALA INTERNACIONAL DE PASAJEROS **3 horas antes del vuelo** verificando que el counter de la aerolínea ya haya iniciado el check in de viajeros.
- 3. En ningún caso el bien a devolverse al exterior irá en el equipaje de mano, por lo que debe acercarse a retirar sus bienes retenidos en aduana con una maleta **antes de realizar su check in** en la aerolínea.
- 4. La devolución al exterior debe realizarse en un vuelo con partida desde la ciudad de Guayaquil a su destino en el exterior. No se realizará la operación en caso de que su vuelo tenga conexiones nacionales.

**Nota:** Todo el proceso será custodiado por un funcionario aduanero, cualquier duda comunicarse al correo curgiles@aduana.gob.ec **Telf.:** (5934) 2287834 ext. 4020.

#### **9.2 Anexo 2.- Solicitud de Autorización de Prórroga de Devolución al Exterior.**

Guayaquil,

Señores Jefes de Internacional de Pasajeros **Subdirección de Zona de Carga Aérea SERVICIO NACIONAL DE ADUANA DEL ECUADOR En su despacho**.-

Viajero: No. pasaporte: No. de retención: No. Providencia Devolución al Exterior:

De mi consideración:

Yo, \_\_\_\_\_\_\_\_\_\_\_\_\_\_\_\_\_\_\_\_\_\_\_\_\_\_\_\_\_\_\_\_\_\_, con pasaporte No. \_\_\_\_\_\_\_\_\_\_\_\_\_\_\_\_, en base al **Art. 162 de Código Orgánico de la Producción, Comercio e Inversiones, Art. 198 y Art. 200 de su Reglamento**, así como también el **art. 3 de la Resolución Nro. SENAE-DGN-2012-0232-RE** que reforma a la Resolución No. 0679 del Procedimiento General para el Despacho de equipaje del Viajero, **solicito a usted la PRORROGA DEL PLAZO autorizado inicialmente para la devolución al exterior** de mis bienes retenido en Sala Internacional de Pasajeros, ya que mi retorno está previsto para el día\_\_\_\_\_\_\_\_\_\_\_\_\_\_\_\_\_\_\_\_

 $\mathcal{L}_\mathcal{L} = \mathcal{L}_\mathcal{L}$  $\mathcal{L}_\mathcal{L} = \mathcal{L}_\mathcal{L} = \mathcal{L}_\mathcal{L}$ 

El motivo de mí solicitud de prórroga, es por:

Detallo mis datos personales para notificaciones o consultas:

![](_page_37_Picture_182.jpeg)

Atentamente,

(Firma del viajero)\*

# **Suplemento -- Registro Oficial Nº 50 -- Viernes 2 de agosto de 2013 -- 39**

\* En el caso de autorizar a una tercera persona para realizar la devolución al exterior, debe adjuntar copia del pasaporte y carta de autorización notariada.

![](_page_38_Picture_130.jpeg)

(Firma del viajero)\*

**\* DECLARO HABER LEIDO TODOS LOS REQUISITOS Y CONDICIONES ESTABLECIDAS PARA REALIZAR LA OPERACIÓN DE DEVOLUCIÓN AL EXTERIOR QUE CONSTAN AL REVERSO DE MI SOLICITUD.**

#### **REQUISITOS:**

- 1. Retención impresa.
- 2. Copia de Providencia de Devolución al Exterior.
- 3. Copia del pasaporte (en caso de que una tercera persona vaya a viajar, adjuntar también la copia del pasaporte de la persona que va a viajar).
- 4. Itinerario de vuelo, reserva de viaje o boleto electrónico de la persona que vaya a viajar.

#### **OBSERVACIONES:**

El trámite se debe presentar con todos los requisitos dentro del plazo concedido en el acto administrativo que autoriza la prórroga, y en caso de incumplimiento, se procederá conforme lo determina el **Código Orgánico de la Producción, Comercio e Inversiones**, **Art. 193, literal d)** que impone una multa del **CINCUENTA POR CIENTO** del Salario Básico Unificado.

- 1. **Ingresar la solicitud de prórroga de devolución al exterior** en las oficinas de ADUANA ubicadas en SALA INTERNACIONAL DE PASAJEROS dentro de los 20 días hábiles siguientes a la notificación de la providencia que autoriza la devolución al exterior de los bienes retenidos, adjuntando todos los requisitos.
- 2. **Para Conocer el resultado de su solicitud usted puede contactarse al Telf.:** (5934) 2287834 ext. 4020 o al 2169129.
- 3. Con su **providencia de prórroga de devolución al exterior autorizada**, deberá acercarse a las oficinas de ADUANA ubicadas en SALA INTERNACIONAL DE PASAJEROS **3 horas antes del vuelo** verificando que el counter de la aerolínea ya haya iniciado el check in de viajeros.
- 4. En ningún caso el bien a devolverse al exterior irá en el equipaje de mano, por lo que debe acercarse a retirar sus bienes retenidos en aduana con una maleta **antes de realizar su check in** en la aerolínea.

5. La devolución al exterior debe realizarse en un vuelo con partida desde la ciudad de Guayaquil a su Destino en el Exterior. No se realizará la operación en caso de que su vuelo tenga conexiones nacionales.

**Nota:** Todo el proceso será custodiado por un funcionario aduanero, cualquier duda comunicarse al correo curgiles@aduana.gob.ec o a crvasqu@aduana.gob.ec **Telf.:** (5934) 2287834 ext. 4020 y (5934) 2169129 respectivamente.

#### **9.3 Anexo 3.- Informe de inspección – Devolución al exterior.**

![](_page_39_Picture_38.jpeg)

SERVICIO NACIONAL DE ADUANA DEL ECUADOR.- Certifico que es fiel copia de la copia.- f.) Ilegible, Secretaría General, SENAE.